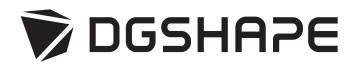

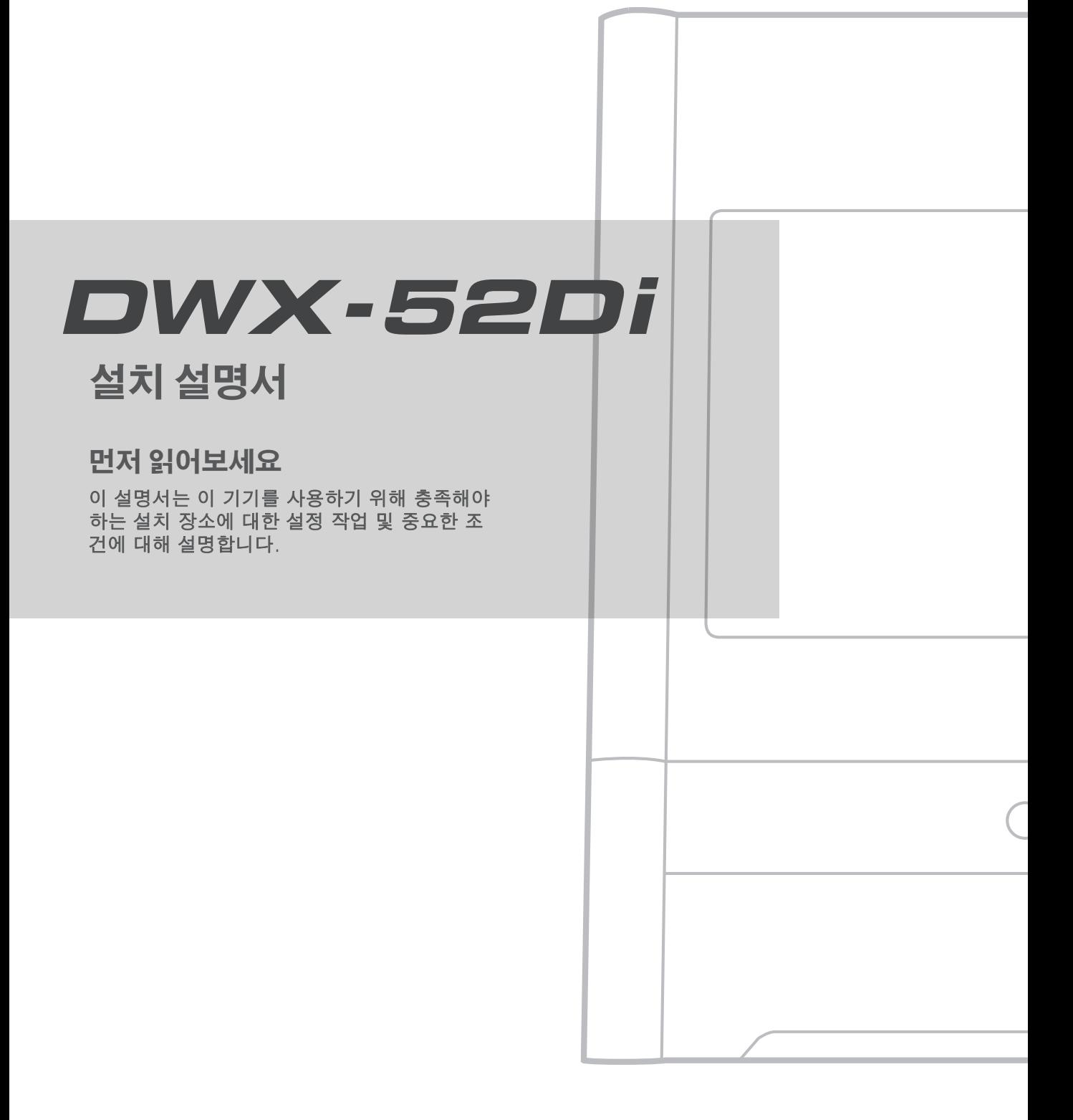

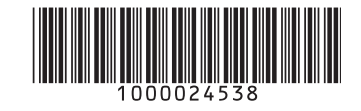

#### 이 제품을 구매해주셔서 대단히 감사합니다.

• 본 제품의 성능을 완전히 이해하고, 안전하고 정확하게 사용하기 위해 이 매뉴얼을 완전 히 숙지하시고 안전한 곳에 보관해 주십시오.

- 이 매뉴얼의 전체나 일부를 허가 없이 복사하거나 양도하는 행위는 금지되어 있습니다.
- 이 매뉴얼의 내용과 제품의 설명은 별도의 통보 없이 변경될 수 있습니다.

• 매뉴얼과 제품은 최대한의 준비 작업과 테스트 작업을 거쳤습니다. 오타나 에러가 있다면 DGSHAPE Corp.에 알려 주십시오.

• DGSHAPE Corp.은 본 제품의 일부에 기능 결함이 발생하는 것과 상관없이, 본 제품을 사용함으로써 직간접적으로 발생하는 모든 손

해에 대해 책임을 지지 않습니다.

• DGSHAPE Corp.은 본 제품을 사용하여 만든 모든 결과물에 직간접적으로 발생하는 손 실이나 손해에 대한 책임을 지지 않습니다.

적용 가능한 EMC 표준: EN 61326-1(클래스 A), EN 55011(클래스 A, 그룹 1)

이 제품은 클래스 A 장치입니다. 주거 환경에서 사용할 경우 전파 간섭을 일으킬 수 있습니다. 이 상황에서 사용자는 적절한 대책을 실행해야 할 수 있습니다.

이 제품은 그룹 1 장치입니다. 전자기 복사, 유도 및/또는 정전기 결합 형태의 무선 주파수 에너지는 재료를 처리하거나 검사/분석 중에 사용되거나 의도적으로 방출되지 않습니다.

DGSHAPE Corporation은 TPL 그룹으로부터 MMP 기술을 라이센스했습니다.

#### **Operating Instructions**

KEEP GUARDS IN PLACE and in working order.

MAKE WORKSHOP KID PROOF with padlocks, master switches, or by removing starker keys.

DON'T OVERREACH. Keep proper footing and balance at all times.

DISCONNECT TOOLS before servicing; when changing accessories, such as blades, bits, cutters, and the like.

REDUCE THE RISK OF UNINTENTIONAL STARTING. Make sure switch is in off position before plugging in.

NEVER STAND ON TOOL. Serious injury could occur if the tool is tipped or if the cutting tool is unintentionally contacted.

CHECK DAMAGED PARTS. Before further use of the tool, a guard or other part that is damaged should be carefully checked to determine that it will operate properly and perform its intended function - check for alignment of moving parts, binding of moving parts, breakage of parts, mounting, and any other conditions that may affect its operation. A guard or other part that is damaged should be properly repaired or replaced.

NEVER LEAVE TOOL RUNNING UNATTENDED. TURN POWER OFF. Don't leave tool until it comes to a complete stop.

USE POWER SUPPLY CORD WHICH IS ATTACHED WITH PRODUCTS. do not use other power supply cord.

**For Canada**

CAN ICES-3 (A)/NMB-3(A)

#### **NOTICE**

Grounding Instruction

In the event of a malfunction or breakdown, grounding provides a path of least resistance for electric current to reduce the risk of electric shock. This tool is equipped with an electric cord having an equipment-grounding conductor and a grounding plug. The plug must be plugged into a matching outlet that is properly installed and grounded in accordance with all local codes and ordinances.

Do not modify the plug provided - if it will not fit the outlet, have the proper outlet installed by a qualified electrician.

Improper connection of the equipment-grounding conductor can result in a risk of electric shock. The conductor with insulation having an outer surface that is green with or without yellow stripes is the equipment-grounding conductor. If repair or replacement of the electric cord or plug is necessary, do not connect the equipment-grounding conductor to a live terminal.

Check with a qualified electrician or service personnel if the grounding instructions are not completely understood, or if in doubt as to whether the tool is properly grounded.

Use only 3-wire extension cords that have 3-prong grounding plugs and 3-pole receptacles that accept the tool's plug.

Repair or replace damaged or worn cord immediately.

#### **For California**

**WARNING** : This product can expose you to chemicals including lead, which is known to the State of California to cause cancer and birth defects or other reproductive harm. For more information go to www.P65Warnings.ca.gov.

#### **For the USA**

#### FEDERAL COMMUNICATIONS COMMISSION RADIO FREQUENCY INTERFERENCE STATEMENT

Responsible Party: Roland DGA Corporation Address: 15363 Barranca Parkway Irvine, CA 92618 U.S.A. Telephone: 949-727-2100 Type of Equipment: Engraving Machine Model Name: DWX-52Di

#### NOTE:

This equipment has been tested and found to comply with the limits for a Class A digital device, pursuant to part 15 of the FCC Rules. These limits are designed to provide reasonable protection against harmful interference when the equipment is operated in a commercial environment. This equipment generates, uses, and can radiate radio frequency energy and, if not installed and used in accordance with the instruction manual, may cause harmful interference to radio communications. Operation of this equipment in a residential area is likely to cause harmful interference in which case the user will be required to correct the interference at his own expense.

This device complies with part 15 of the FCC Rules. Operation is subject to the following two conditions: (1) This device may not cause harmful interference, and (2) this device must accept any interference received, including interference that may cause undesired operation.

FCC CAUTION

Changes or modifications not expressly approved by the party responsible for compliance could void the user's authority to operate the equipment.

Use only I/O cables that have been designed and manufactured specifically for this device.

#### **For China**

#### 产品中有毒有害物质或元素的名称及含量

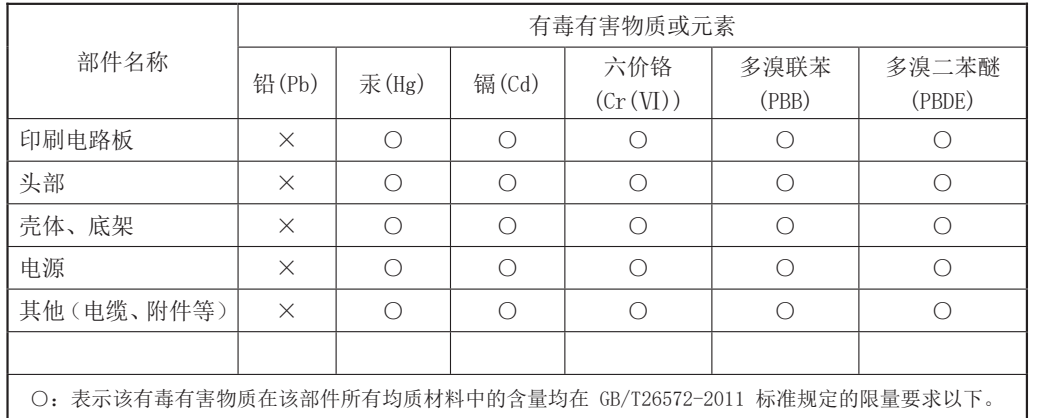

×:表示该有毒有害物质至少在该部件的某一均质材料中的含量超出 GB/T26572-2011 标准规定的限量要求。

#### 环保使用期限

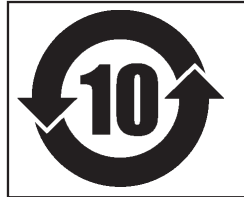

此标志适用于在中国国内销售的电子信息产品,表示环保使用期限的年数。 所谓环保使用期限是指在自制造日起的规定期限内,产品中所含的有害物质 不致引起环境污染,不会对人身、财产造成严重的不良影响。 环保使用期限仅在遵照产品使用说明书,正确使用产品的条件下才有效。 不当的使用,将会导致有害物质泄漏的危险。

#### **For EU Countries**

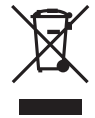

This product must be disposed of separately at your local waste recycling center. Do not dispose of in household waste bin.

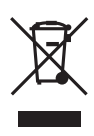

Bitte führen Sie dieses Produkt separat Ihrer örtlichen Entsorgungsstelle zu. Bitte nicht mit dem normalen Hausmüll entsorgen.

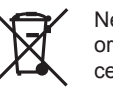

Ne jetez pas le produit avec vos ordures ménagères. Portez-le dans un centre recyclage des déchets.

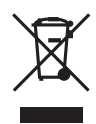

Questo prodotto deve essere smaltito negli appositi contenitori per la raccolta differenziata, non buttare nel cestino dei rifiuti casalinghi.

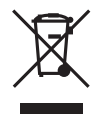

Este producto debe devolverse al centro de reciclaje más cercano a su domicilio para su correcta eliminación. No lo tire a la basura.

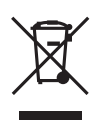

Deite fora separadamente este produto no seu centro de reciclagem local. Não o deite fora no seu caixote do lixo.

#### **For EU Countries**

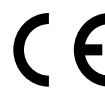

Manufacturer: DGSHAPE CORPORATION

1-6-4 Shinmiyakoda, Kita-ku, Hamamatsu-shi, Shizuoka-ken, 431-2103 JAPAN

The importer in the EU: Roland DG Europe Holdings, B.V. Prof. J.H. Bavincklaan 2, 1183 AT, Amstelveen, The Netherlands

#### **For UK**

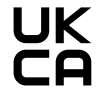

Manufacturer: DGSHAPE CORPORATION 1-6-4 Shinmiyakoda, Kita-ku, Hamamatsu-shi, Shizuoka-ken, 431-2103 JAPAN

#### The importer in the UK:

Roland DG (U.K.) Ltd. Griffin House, Windmill Road, Clevedon Business Park, Clevedon, North Somerset, BS21 6UJ , United Kingdom

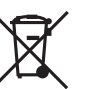

Lever dit product in bij een lokaal afvalverzamelpunt. NIET met normaal huishoudelijk afval afvoeren.

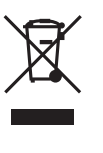

Dette Produkt skal smides særskilt væk på den lokale affalds- og genbrugsstation. Må ikke smides ud sammen med almindeligt husholdningsaffald.

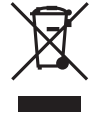

Tätä tuotetta ei saa hävittää normaalien talousjätteiden mukana, vaan se on toimitettava ongelmajätteiden keräilypisteeseen hävitettäväksi.

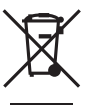

Produkten måste kasseras separat på din lokala återvinningscentral. Släng inte produkten tillsammans med hushållssoporna.

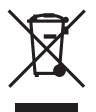

Μην πετάξετε το αντικείμενο αυτό στο καλάθι των απορριμμάτων. Αφαιρέστε τις μπαταρίες και προσκομίστε το στο τοπικό κέντρο ανακύκλωσης.

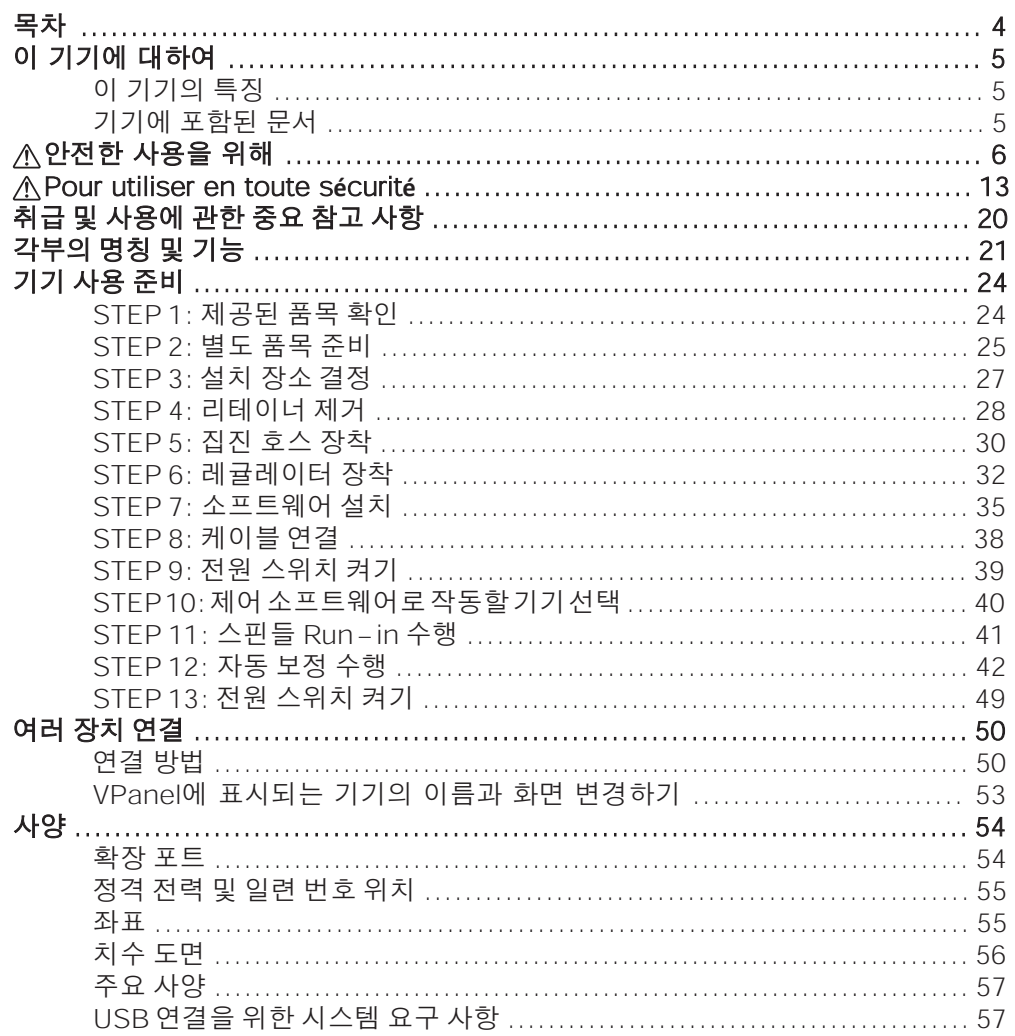

회사 이름 및 제품 이름은 해당 소유자의 상표 또는 등록 상표입니다. http://www.dgshape.com/<br>저작권 © 2021 DGSHAPE Corporation

# <span id="page-6-0"></span>**이 기기에 대하여**

## **이 기기의 특징**

이 기기는 지르코니아, PMMA, PEEK, 컴포짓 레진, 왁스, 치과용 무주조 코발트-크롬 합금을 사용하여 크라운, 코핑, 브릿지 등의 덴탈용 보철물을 제작하는 덴탈용밀링 머신입 니다. 컴퓨터에 전용 소프트웨어 를 설치 및 설정하고 컴퓨터를 이 기기에 연결하면 고품 질 치과 보철물을 만들 수 있습니다.

## **기기에 포함된 문서**

**•** DWX-52Di 설치 설명서 (현재 문서) 이 설명서는 기기를 설치하는 방법을 설명하고 제공된 소프트웨어를 설치하는 방법과 같은 문제에 대한 정보를 제공합니다. 이것을 먼저 읽으십시오.

#### **•** DWX-52Di 사용자 설명서(전자 형식 설명서)

이 설명서는 소프트웨어 작동 방법과 이 기기를 사용하여 밀링을 수행하는 방법을 설명합 니다. 설명서는 전자 형식이며 인쇄된 문서는 포함되어 있지 않습니다.

다음 URL 또는 QR 코드에서 전자 형식 설명서를 보고 다운로드할 수 있습니다. **https://downloadcenter.rolanddg.com/DWX-52Di** 回路地回 \* 종이 설명서도 열람 및 다운로드가 가능합니다. \* 이 웹사이트는 스마트폰에서도 볼 수 있습니다. 다음 URL 또는 QR 코드에서 한글 전자 형식 설명서를 보고 다운로드할 수 있습니다. **https://www.rolanddg.kr/support/technical-support-data/dental** I III XЮ \* 종이 설명서도 열람 및 다운로드가 가능합니다. \* 이 웹사이트는 스마트폰에서도 볼 수 있습니다.

# <span id="page-7-0"></span>**안전한 사용을 위해**

#### 이 기기를 부적절하게 취급하거나 조작하면 부상을 입거나 재산상의 손해를 입을 수 있습 니다. 이러한 부상이나 손상을 방지하기 위해 준수해야 할 사항은 다음과 같습니다.

## **△ 경고 및 △주의 사항에 대해**

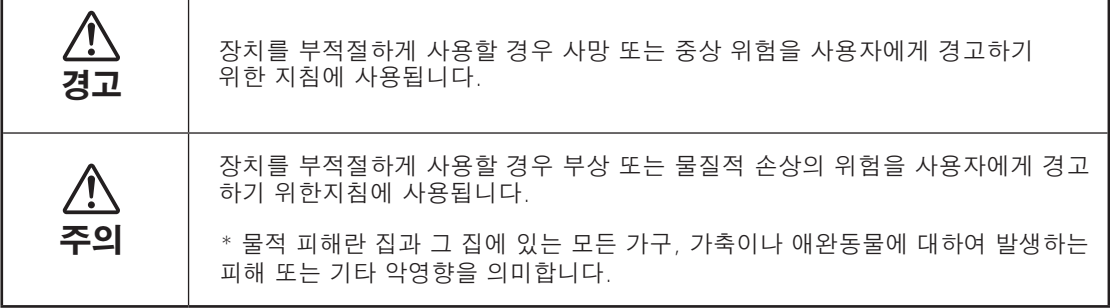

## **기호에 대하여**

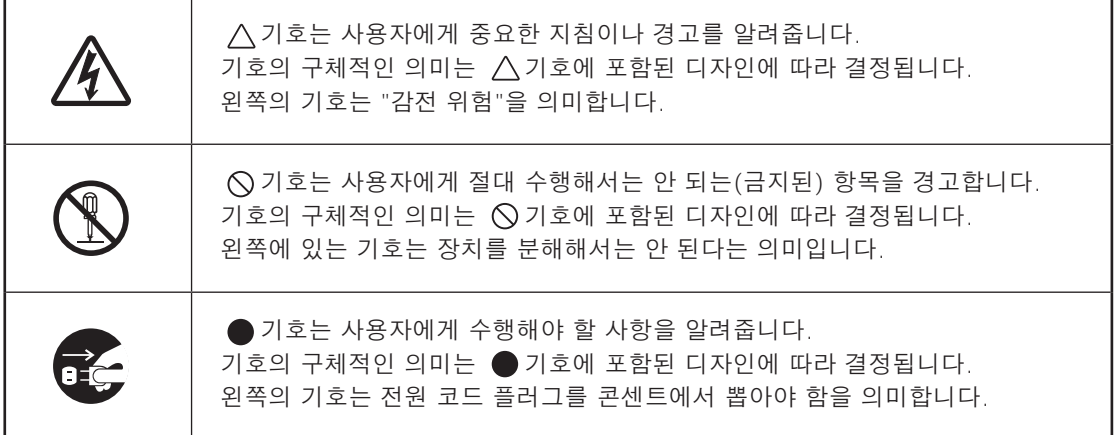

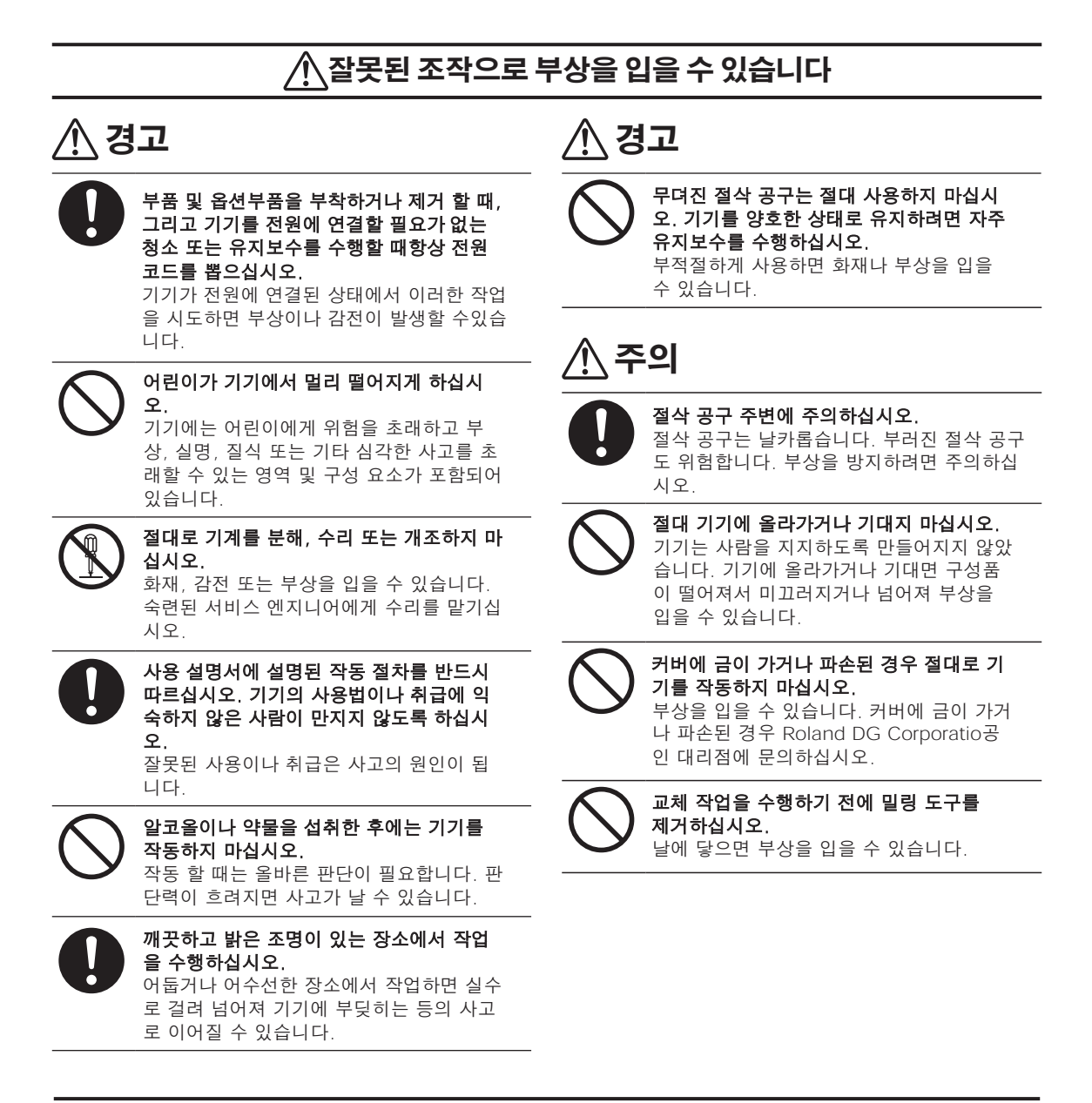

## **이 기기는 무거운 기기입니다**

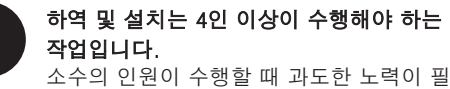

요한 작업은 신체적 부상을 초래할 수 있습 니다. 또한 떨어뜨리면 부상을 입을 수 있습 니다.

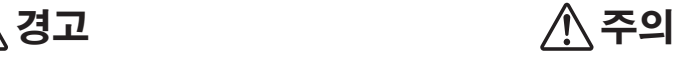

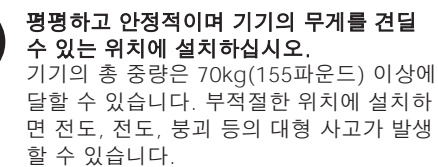

## **절삭 폐기물 및 작업물은 가연성 및 유독성입니다.**

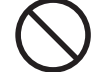

마그네슘, 티타늄 또는 기타 가연성 물질을 절삭하지 마십시오. 절삭 중 화재가 발생할 수 있습니다.

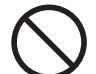

금속, 탄소 또는 기타 전도성 물질을 밀링 하려고 시도하지 마십시오. 밀링 중에 화재가 발생할 수 있습니다.

작업 영역에서 화염을 멀리하십시오. 절삭 폐기물이 발화될 수 있습니다. 분말로 된 소재는 가연성이 매우 높으며 금속 소재 라도 발화할 수 있습니다.

## **경고 경고**

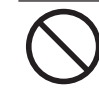

밀링 폐기물을 청소하기 위해 진공 청소기 를 사용하지 마십시오. 일반 진공 청소기로 잘게 절삭된 폐기물을 흡입하면 화재나 폭발의 위험이 있습니다.

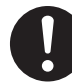

먼지 고글과 마스크를 착용하십시오. 손에 남아 있는 절삭 폐기물을 씻어내십시오.실 수로 절삭 폐기물을 삼키거나 흡입하면 건 강에 해로울 수 있습니다.

## **끼임, 얽힘 및 화상 위험**

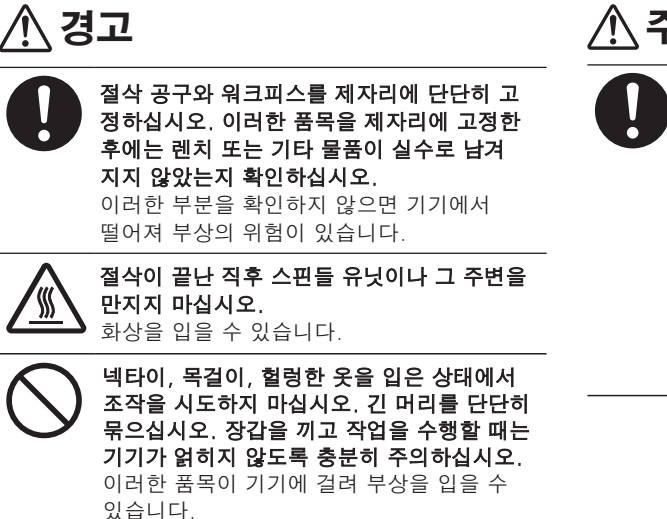

# **주의**

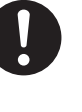

전면 커버를 열거나 닫을 때는 다음 그림 에 표시된 부분을 양손으로 잡으십시오. 그렇게 하지 않으면 손가락이 끼여 부상 을 입을 수 있습니다.

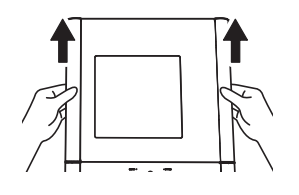

## **감전, 감전 또는 화재의 위험**

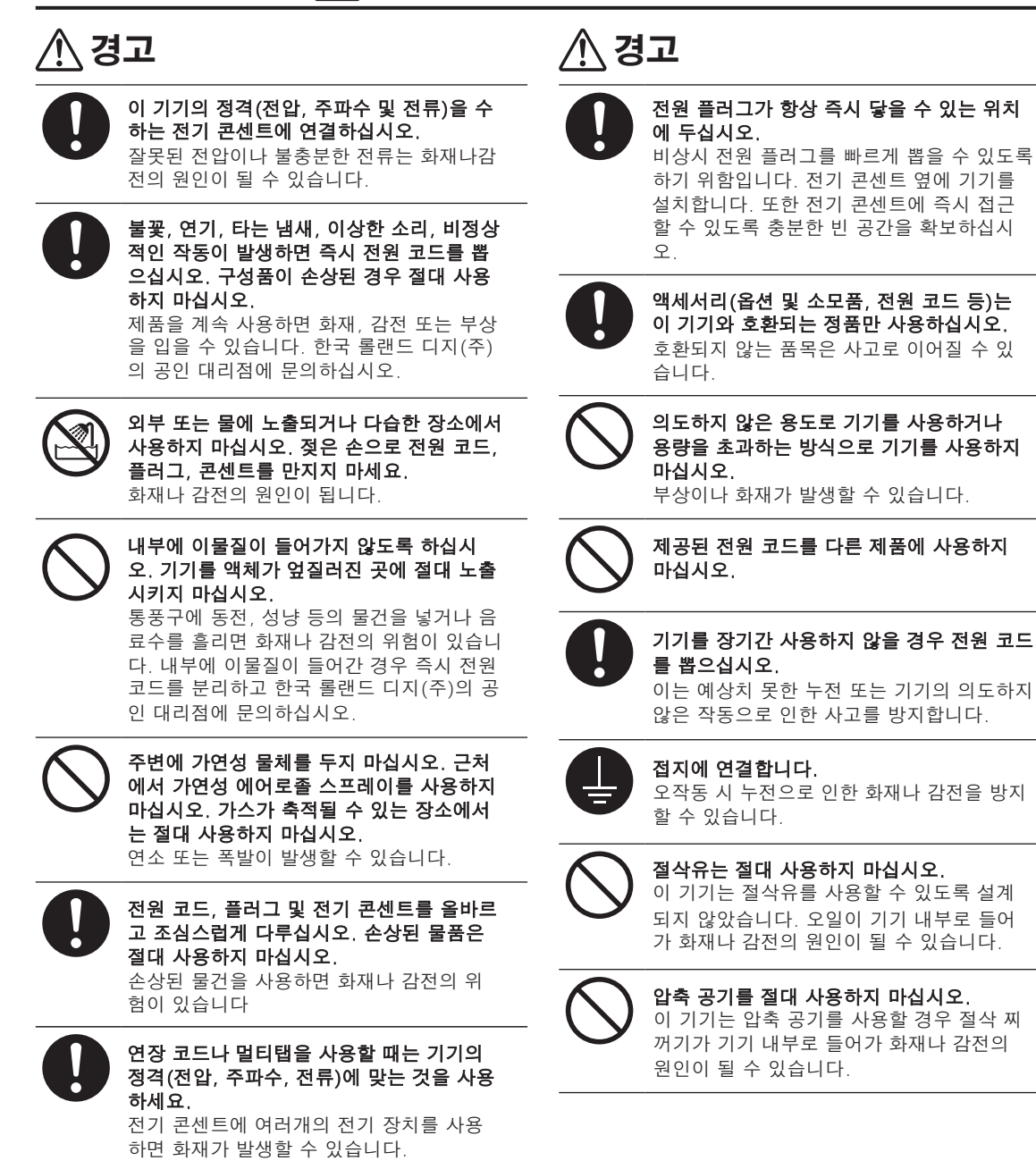

#### **전원 코드, 플러그 및 전기 콘센트에 대한 중요 참고사항**

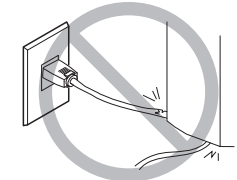

어떠한 물체도 위에 올려놓거나 손상되지 않도록 하십시오.

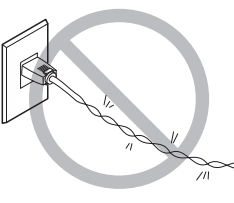

과도한 힘으로 구부리거나 비틀지 마십시오.

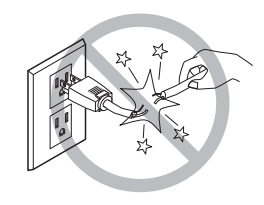

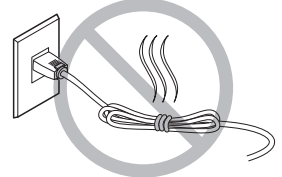

과도한 힘으로 당기지 마십시오.

묶거나 말아서는 안됩니다.

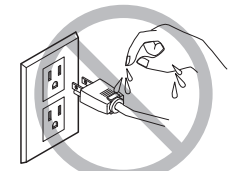

절대 물에 젖지 않게

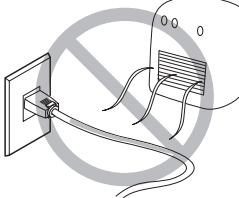

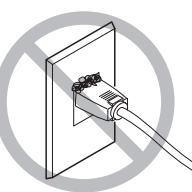

 $\text{and} \ \mathbb{E} \text{and} \ \mathbb{E} \text{$ 될 수 있습니다.

#### ⁄\ **부품이 날아가거나 손상될 위험**

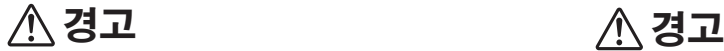

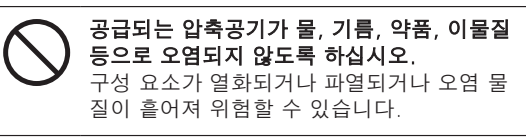

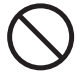

절삭유, 용제, 약품 등의 물질이 닿는 장소에 서는 절대 사용하지 마십시오. 압축 공기의 압력으로 구성품이 열화되거나 파열될 수 있습니다.

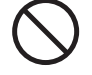

직사광선이 닿는 곳에서는 절대 사용하지 마 세요. 압축 공기의 압력으로 구성품이 열화되거나 파열될 수 있습니다.

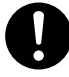

설치 장소의 온도를 지정된 범위 내로 유지 하십시오. 스토브나 히터를 근처에 두지 마 십시오. 압축 공기의 압력으로 구성품이 열화되거나 파열될 수 있습니다.

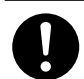

공기 호스가 헐거워지지 않도록 단단히 연결 하십시오.

느슨해진 가압 호스는 통제되지 않은 채 휘 저어 위험할 수 있습니다. 안전하게 연결하 십시오.

에어호스나 별매품을 부착하거나 분리하기 전에, 또는 기기를 전원에 연결할 필요가 없 는 청소나 유지보수를 시도하기 전에 압축 공기의 공급을 중단하고 압력이 빠져나가도 록 하십시오. 장비에 압력이 가해지면 부품이 날아갈 위험 이 있습니다

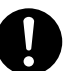

지정된 직경과 적절한 내압성을 가진 에어 호스를 사용하십시오. 그렇지 않으면 물품이 헐거워지거나 파열될 수 있습니다.

## **부품이 날아가거나 손상될 위험**

## <u></u> 종 경고

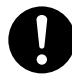

#### 규정된 압력 범위 내에서 압축 공기 공급을 유 지하십시오. 규정 압력을 초과하면 파열 등의 중대한 사고가 발생할 수 있습니다.

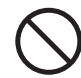

#### 물체를 치거나 충격을 가하지 마십시오. 구성 요소는 압축 공기의 압력으로 인해 손상 되거나 파열될 수 있습니다.

$$
\bigwedge\limits^{\Lambda}\mathbb{Z}\mathbf{1}
$$

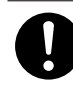

장기간 기기를 사용하지 않을 경우에는 압축 공기 공급을 중단하고 공기압을 빼내십시오. 이것은 사고를 예방할 수 있습니다.

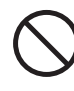

에어호스를 손상시키거나 무리한 힘으로 구 부리거나 비틀지 마십시오. 변형된 물건은 절대 사용하지 마십시오. 손상된 에어 호스가 파열될 수 있습니다.

#### **에어 호스의 끝 부분(절단 부분)에 대한 중요 참고 사항**  $\mathbb{A}$

이러한 주의 사항을 준수하지 않으면 공기가 누출되거나 공기 호스가 쉽게 빠질 수 있습니다. 또한 호스가 분리된 경우 호스의 끝부분을 잘라낸 후 호스를 다시 연결하십시오.

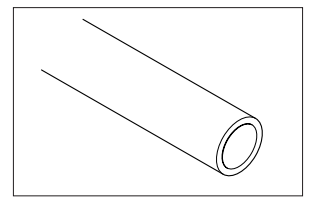

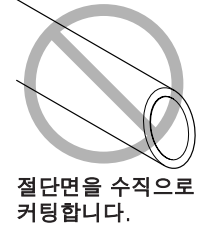

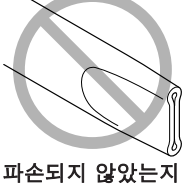

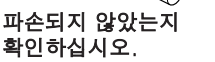

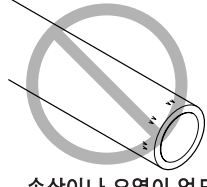

손상이나 오염이 없도록 보관하십시오.

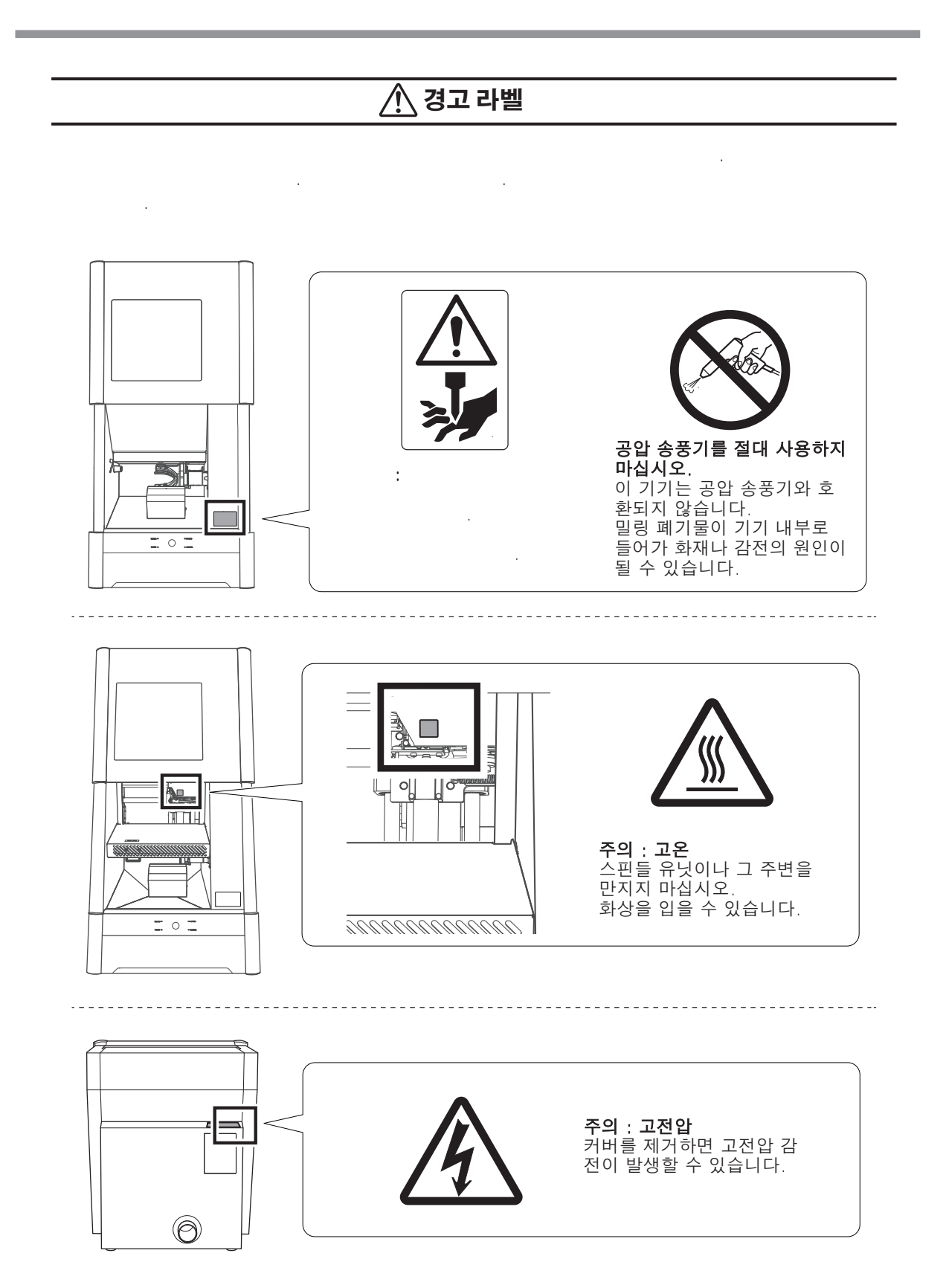

<span id="page-14-0"></span>**La manipulation ou l'utilisation inadéquates de cet appareil peuvent causer des blessures ou des dommages matériels. Les précautions à prendre pour prévenir les blessures ou les dom-mages sont décrites ci-dessous.**

## **Avis sur les A avertissements**

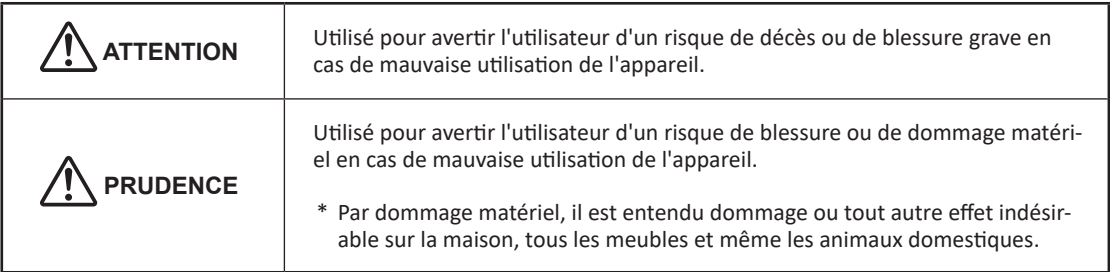

#### **À propos des symboles**

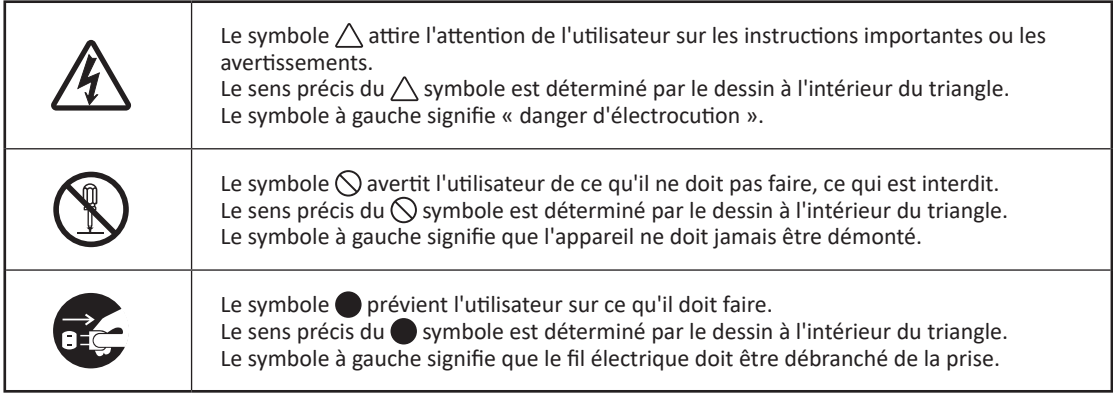

## **Une utilisation incorrecte peut causer des blessures**

## **ATTENTION**

**Toujours débrancher le câble d'alimentation lors de la fixation ou du retrait de pièces et de pièces en option et du nettoyage ou des travaux d'entretien qui n'exigent pas un branchement de l'appareil à une source d'alimentation.**

Tenter ces opérations pendant que l'appareil est branché à une source d'alimentation peut causer des blessures ou un choc électrique.

## **ATTENTION**

**Garder les enfants loin de l'appareil.** L'appareil comporte des zones et des composants qui présentent un danger pour les enfants et qui pourraient causer des blessures, la cécité, la suffocation ou d'autres accidents graves.

## **Une utilisation incorrecte peut causer des blessures**

## **ATTENTION**

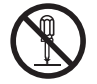

#### **Ne jamais tenter de démonter, de réparer ou de modifier l'appareil.**

Le non-respect de cette consigne risque de provoquer un incendie, un choc électrique ou des blessures. Confier les réparations à un technicien ayant la formation requise.

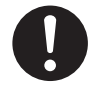

**S'assurer de suivre les procédures d'utilisation décrites dans le manuel utilisateur.** Ne jamais permettre à quiconque ne connaissant pas le fonctionnement ou la manutention de l'appareil de le toucher. L'utilisation ou la manutention incorrectes peuvent causer un accident.

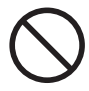

#### **Ne jamais faire fonctionner l'appareil après avoir consommé de l'alcool ou des médicaments, ou dans un état de fatigue.** L'utilisation de l'appareil exige un jugement sans faille. L'utilisation avec les facultés

affaiblies pourrait entraîner un accident.

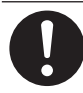

#### **Être attentif dans le périmètre de l'outil de coupe.**

L'outil de coupe est acéré. Les outils de coupes brisés sont aussi dangereux. Faire preuve de prudence pour éviter les blessures.

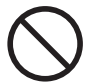

#### **Ne jamais utiliser un outil de coupe émoussé. Procéder fréquemment aux travaux d'entretien pour garder l'appareil en bon état de fonctionnement.**

L'usage inapproprié peut causer un incendie ou des blessures.

## **PRUDENCE**

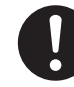

**Utiliser l'appareil dans un endroit propre et bien éclairé.**

Travailler dans un endroit sombre ou encombré peut causer un accident; l'utilisateur risque, par exemple, de trébucher malencontreusement et d'être coincé par une partie de l'appareil.

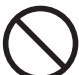

#### **Ne jamais grimper ni s'appuyer sur la machine.**

La machine n'est pas conçue pour supporter le poids d'une personne. Grimper ou s'appuyer sur la machine peut déplacer des éléments et causer un faux pas ou une chute, ce qui causerait des blessures.

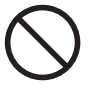

#### **Ne pas utiliser si un couvercle avant est fissuré ou brisé.**

Vous risqueriez de vous blesser. Si le couvercle est fissuré ou brisé, communiquer avec le représentant Roland DG Corporation autorisé.

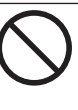

**Retirer l'outil de coupe avant de procéder aux travaux de remplacement.** Un contact avec la lame peut provoquer une blessure.

## **Cet appareil est lourd.**

## **PRUDENCE**

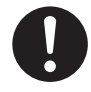

**Installer l'appareil à un endroit de niveau, stable et pouvant prendre en charge le poids l'appareil.**

Le poids total de la machine peut atteindre 70 kg (155 lb) ou plus.Installer l'appareil à un endroit inapproprié peut provoquer un accident grave comme le renversement, la chute ou l'effondrement.

## **PRUDENCE**

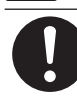

**Le déchargement et la mise en place doivent être faits par au moins quatre personnes.**

Les tâches qui exigent un effort trop grand si elles sont exécutées par un petit nombre de personnes peuvent être cause de blessures. La chute d'articles très lourds peut aussi causer des blessures.

## **Les rebuts et morceaux de la coupe sont inflammables et toxiques.**

## **ATTENTION**

**Ne jamais tenter de couper du magnésium ni aucun autre matériau inflammable.** Un incendie pourrait se produire pendant la coupe.

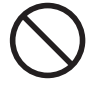

**Ne jamais essayer de couper du métal, du carbone ou tout autre métal conducteur.**  Un incendie pourrait se produire pendant la coupe.

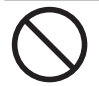

#### **Ne pas approcher une flamme nue de l'espace de travail.**

Les rognures de coupe peuvent s'enflammer. Les matériaux pulvérisés sont extrêmement inflammables et même le métal peut s'enflammer.

## **ATTENTION**

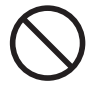

#### **Ne jamais utiliser un aspirateur pour aspirer des rognures de coupe.**

L'utilisation d'un aspirateur normal pour aspirer des rognures finement coupées peut entraîner un risque d'incendie ou d'explosion.

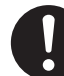

#### **Porter des lunettes de protection et un masque. Rincer toutes les rognures de coupe qui pourraient rester collées aux mains.**

Ingérer ou respirer accidentellement des rognures de coupe peut être dangereux pour la santé.

## **Certains éléments peuvent présenter un risque de pincement, d'emmêlement, de brûlure ou d'autres dangers.**

## **ATTENTION**

**Fixer solidement l'outil de coupe et la pièce à travailler. Une fois qu'ils sont fixés solidement, s'assurer qu'aucun outil ni aucun autre objet n'a été laissé en place.** Si tel était le cas, ces objets pourraient être projetés avec force hors de l'appareil et causer des blessures.

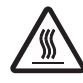

**Ne touchez pas l'unité de broche ou les zones environnantes immédiatement après la fin de la mouture.** Cela pourrait entraîner des brûlures.

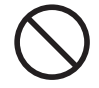

**Ne jamais utiliser l'appareil avec des cravates, des colliers ou des vêtements amples. Les cheveux longs doivent être solidement attachés. Lors du fonctionnement de l'appareil et tout en portant des gants, faire preuve d'assez de prudence pour prévenir l'emmêlement dans l'appareil.** Tous ces objets peuvent être attrapés dans l'appareil, risquant de provoquer des blessures.

## **PRUDENCE**

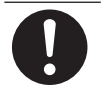

**Lors l'ouverture ou de la fermeture du couvercle avant, tenir la pièce indiquée à la figure suivante avec les deux mains.** Le non-respect de cette consigne peut mener au pincement de vos doigts et entraîner une blessure.

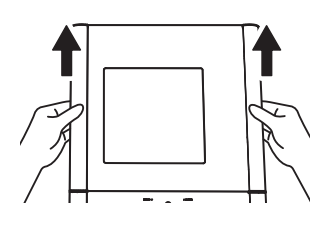

## **Risque de décharge ou de choc électrique, d'électrocution ou d'incendie**

## **ATTENTION**

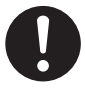

**Brancher à une prise électrique conforme aux caractéristiques de cet appareil (tension, fréquence et courant).** Une tension incorrecte ou un courant insuff-

isant peuvent causer un incendie ou un choc électrique.

**S'il se produit des étincelles, de la fumée, une odeur de brûlé, des bruits inhabituels ou un fonctionnement anormal, débrancher immédiatement le câble d'alimentation.** Ne jamais utiliser si un composant est endommagé. Continuer à utiliser l'appareil peut causer un incendie, un choc électrique ou des blessures. Communiquer avec le représentant Roland DG Corporation autorisé.

**Ne jamais utiliser à l'extérieur ni à un endroit où l'appareil risque d'être exposé à de l'eau ou à une humidité élevée. Ne pas toucher le câble d'alimentation, la fiche ou la prise électrique avec des mains mouillées.**

Le non-respect de cette consigne risque de provoquer un incendie ou un choc électrique.

#### **Ne jamais insérer d'objet étranger dans l'appareil. Ne jamais exposer l'appareil aux déversements de liquides.**

L'insertion d'objets comme des pièces de monnaie ou des allumettes ou le déversement de liquides dans les orifices de ventilation peuvent causer un incendie ou un choc électrique. Si un objet ou du liquide s'infiltre dans l'appareil, débrancher immédiatement le câble d'alimentation et communiquer avec le représentant Roland DG Corporation autorisé.

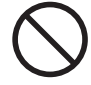

**Ne jamais placer d'objet inflammable à proximité de l'appareil. Ne jamais utiliser de produit inflammable en aérosol à proximité de l'appareil. Ne jamais utiliser l'appareil dans un endroit où des gaz peuvent s'accumuler.**

Une combustion ou une explosion pourraient se produire.

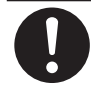

#### **Manipuler le câble d'alimentation, la fiche et la prise électrique correctement et avec soin.**

Ne jamais utiliser un article endommagé, car cela pourrait causer un incendie ou un choc électrique.

## **ATTENTION**

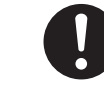

**Si une rallonge ou une bande d'alimentation électrique sont utilisées,s'assurer qu'elles correspondent aux caractéristiques de l'appareil (tension,fréquence et courant).** L'utilisation de plusieurs charges électriques sur une prise unique ou une longue rallonge peut causer un incendie.

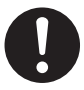

#### **Placer l'appareil de façon à ce que la fiche soit facile d'accès en tout temps.**

Ainsi, l'appareil pourra être débranché rapidement en cas d'urgence. Installer l'appareil près d'une prise électrique. En outre, prévoir suffisamment d'espace pour que la prise électrique soit facile d'accès.

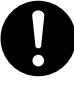

**Utiliser uniquement des accessoires d'origine (accessoires en option, articles consommables, câble d'alimentation et autres articles semblables), compatibles avec l'appareil.**

Les articles incompatibles risquent de causer des accidents.

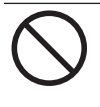

**Ne jamais utiliser l'appareil à des fins autres que celles pour lesquelles il est conçu. Ne jamais l'utiliser de manière abusive ou excessive.** Le non-respect de cette consigne peut causer des blessures ou un incendie.

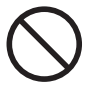

**Ne pas utiliser le cordon électrique fourni avec d'autres produits.**

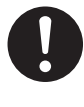

**Si l'appareil doit rester inutilisé pendant une longue période, débrancher le câble d'alimentation.**

Cela peut prévenir les accidents en cas de fuite de courant ou de démarrage accidentel.

#### **Mise à la terre.**

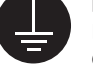

La mise à la terre peut prévenir un incendie ou un choc électrique dus à une fuite de courant en cas de défaillance.

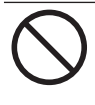

#### **Ne jamais utiliser d'huile de coupe.**

Cet appareil n'est pas conçu pour traiter l'huile de coupe. L'huile peut s'infiltrer à l'intérieur et causer un incendie ou un choc électrique.

## **Ne jamais utiliser d'air sous pression.**

Cet appareil n'est pas conçu pour être nettoyé à l'aide d'un appareil soufflant. Des rognures de coupe peuvent s'infiltrer à l'intérieur et causer un incendie ou un choc électrique

#### **Remarques importantes à propos du câble d'alimentation, de la fiche et de la prise électrique**

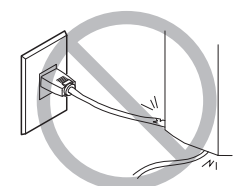

**Ne jamais déposer aucun objet dessus au risque de les endommager.**

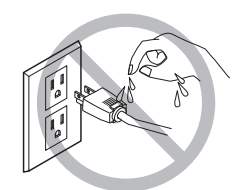

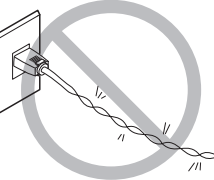

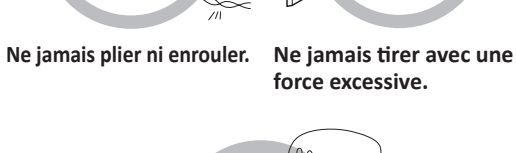

**Ne jamais plier ni tordre avec une force excessive.**

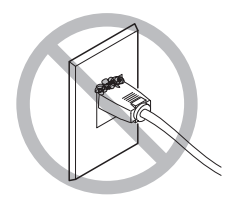

**Ne jamais laisser mouiller. Ne jamais chauffer. La poussière peut causer un incendie.**

## **Composants risquant d'être éjectés ou endommagés**

## **ATTENTION**

**S'assurer que l'air comprimé n'est pas contaminé par de l'eau, de l'huile, des produits chimiques ou des objets étrangers.** Les composants pourraient se détériorer ou se rompre et les contaminants pourraient être projetés; cela représente un risque.

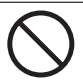

**Ne jamais utiliser dans un endroit exposé directement aux rayons du soleil.** Les composants pourraient se détériorer ou se rompre sous la pression de l'air comprimé.

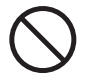

#### **Ne jamais utiliser dans un endroit exposé à de l'huile de coupe, des solvants, des produits chimiques ou d'autres substances similaires.**

Les composants pourraient se détériorer ou se rompre sous la pression de l'air comprimé.

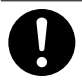

**Garder la température de l'endroit où l'appareil est installé dans les limites spécifiées. Ne jamais placer un four ou un appareil de chauffage à proximité.** Les composants pourraient se détériorer ou se rompre sous la pression de l'air comprimé.

## **ATTENTION**

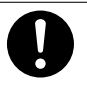

**Connecter solidement le tuyau à air pour éviter qu'il se détache.**

Un tuyau sous pression qui se détache peut fouetter l'air de manière désordonnée et créer une situation dangereuse. Le fixer solidement.

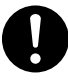

**Avant de fixer ou de retirer le tuyau à air ou des accessoires en option ou avant de procéder au nettoyage ou à un entretien qui n'exige pas un branchement de l'appareil à une source d'alimentation, couper l'arrivée d'air comprimé et laisser la pression s'échapper.**

Si l'équipement est laissé sous pression, il y a risque que des éléments soient projetés.

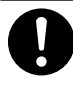

**Utiliser un tuyau à air du diamètre spécifié et ayant une résistance appropriée à la pression.**

Sinon, le tuyau risque de se détacher ou de se rompre.

## **Composants risquant d'être éjectés ou endommagés**

## **ATTENTION**

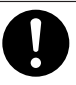

#### **Garder l'alimentation en air comprimé à la pression spécifiée.**

Appliquer une pression supérieure à la pression spécifiée risque de rompre le tuyau ou de causer un accident grave.

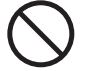

#### **Ne jamais frapper ni soumettre l'objet à un impact.**

Les composants pourraient être endommagés ou se rompre sous la pression de l'air comprimé.

## **ATTENTION**

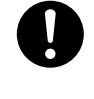

**Si l'appareil doit rester inutilisé pendant une longue période, couper l'alimentation en air comprimé et purger la pression.** Cette précaution peut prévenir un accident.

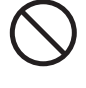

**Ne jamais endommager le tuyau à air, le plier ou le tordre avec une force excessive. Ne jamais utiliser un article détérioré.** Un tuyau à air endommagé risque de se rompre.

#### **Remarques importantes relativement à l'extrémité (bord coupé) du tuyau à air.**

Le non-respect de ces consignes de sécurité peut causer une fuite d'air ou le débranchement du tuyau à air. En outre, si le tuyau à air a été débranché, en couper l'extrémité avant de le rebrancher.

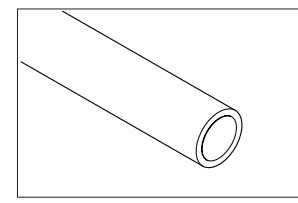

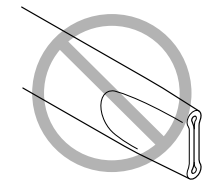

**S'assurer qu'il n'est pas écrasé**

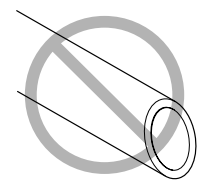

**Le bord coupé doit être droit**

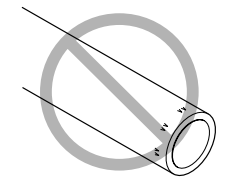

**Le garder en bon état et propre**

## **Vignettes d'avertissement**

Des vignettes d'avertissement sont apposées pour qu'il soit facile de repérer immédiatement les zones dangereuses. La signification des vignettes est donnée ci-dessous. Respecter les avertissements. Ne jamais retirer les vignettes et ne pas les laisser s'encrasser.

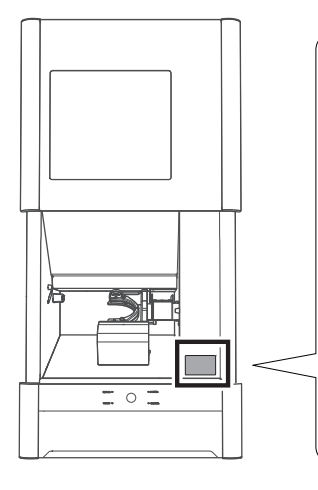

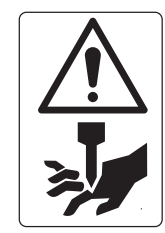

**Attention : outil coupant** L'outil de coupe est acéré. L'utilisation incorrecte peut causer des blessures

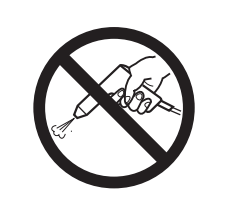

**Ne jamais utiliser d'air sous pression.** Cet appareil n'est pas conçu pour être nettoyé à l'aide d'un appareil soufflant. Des rognures de coupe peuvent s'infiltrer à l'intérieur de l'appareil et causer un incendie ou un choc électrique.

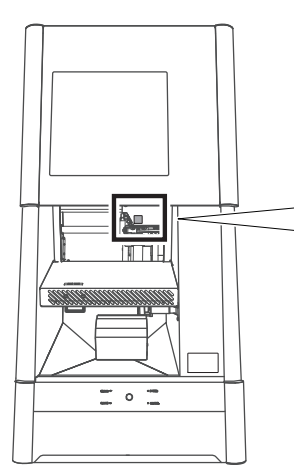

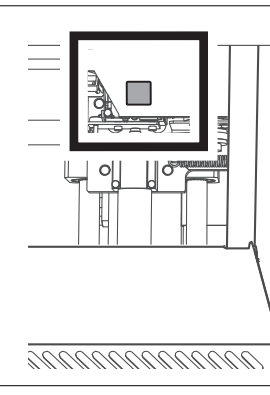

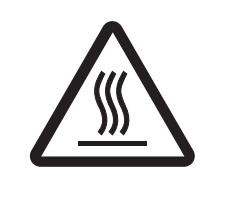

**Attention : Température élevée** Ne pas toucher au fuseau ou près du fuseau. Vous risqueriez de vous brûler.

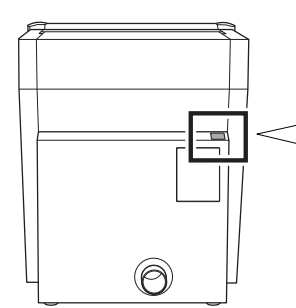

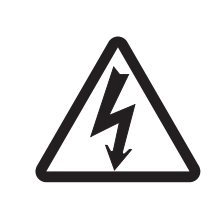

#### **Attention : voltage élevé** Il peut être dangereux de retirer le couvercle puisqu'il y aurait des risques de chocs électriques à cause du voltage élevé.

# <span id="page-21-0"></span>**취급 및 사용에 관한 중요 참고 사항**

#### 이 기기는 정밀 장치입니다. 이 기기의 완전한 성능을 보장하려면 다음 중요 사항을 준수 하십시오. 이를 준수하지 않으면 성능이 저하될 뿐만 아니라 오작동이나 고장의 원인이 될 수도 있습니다.

#### **이 기기는 정밀 장치입니다.**

- 이 기기를 조심스럽게 다루며 충격이나 과도한 힘을 가하지 마십시오.
- 절삭 폐기물을 조심스럽게 청소하십시오.
- 사양 범위 내에서 사용하십시오.
- 스핀들 유닛이나 로터리 축 유닛을 손으로 무리한 힘으로 움직이지 마십시오.
- 이 문서에 명시된 위치를 제외하고 기기 내부의 아무 곳이나 불필요하게 만지지 마십시오.

#### **이 기기를 적절한 위치에 설치하십시오.**

- 본 기기는 온도, 습도 등의 규정된 조건을 만족하는 장소에 설치하십시오.
- 작동 조건이 좋은 조용하고 안정적인 위치에 이 기기를 설치하십시오.
- 절대 외부에 설치하지 마십시오.
- 실리콘 물질(기름, 그리스, 스프레이 등)이 있는 환경에서는 절대 사용하지 마십시오. 스위 치 접촉 불량의 원인이 됩니다.

#### **이 기기는 뜨거워집니다.**

- 통풍구를 천 등으로 덮지 마십시오.
- 환기가 잘 되는 곳에 이 기기를 설치하십시오.

#### **절삭할 수 있는 워크피스에 대하여**

이 기기로 다음 소재를 절삭할 수 있습니다. 아래에 나열되지 않은 소재를 절삭하지 마십 시오.

- 지르코니아
- PMMA, PEEK, 컴포짓 레진
- 왁스
- 치과용 무주조 코발트-크롬 합금

#### **밀링 버에 대하여**

밀링 버의 끝이 부러지기 쉽습니다. 밀링 버를 떨어뜨리지 않도록 주의하면서 조심스럽게 다루십시오.

# <span id="page-22-0"></span>**각부의 명칭 및 기능**

**전면(밀링부)**

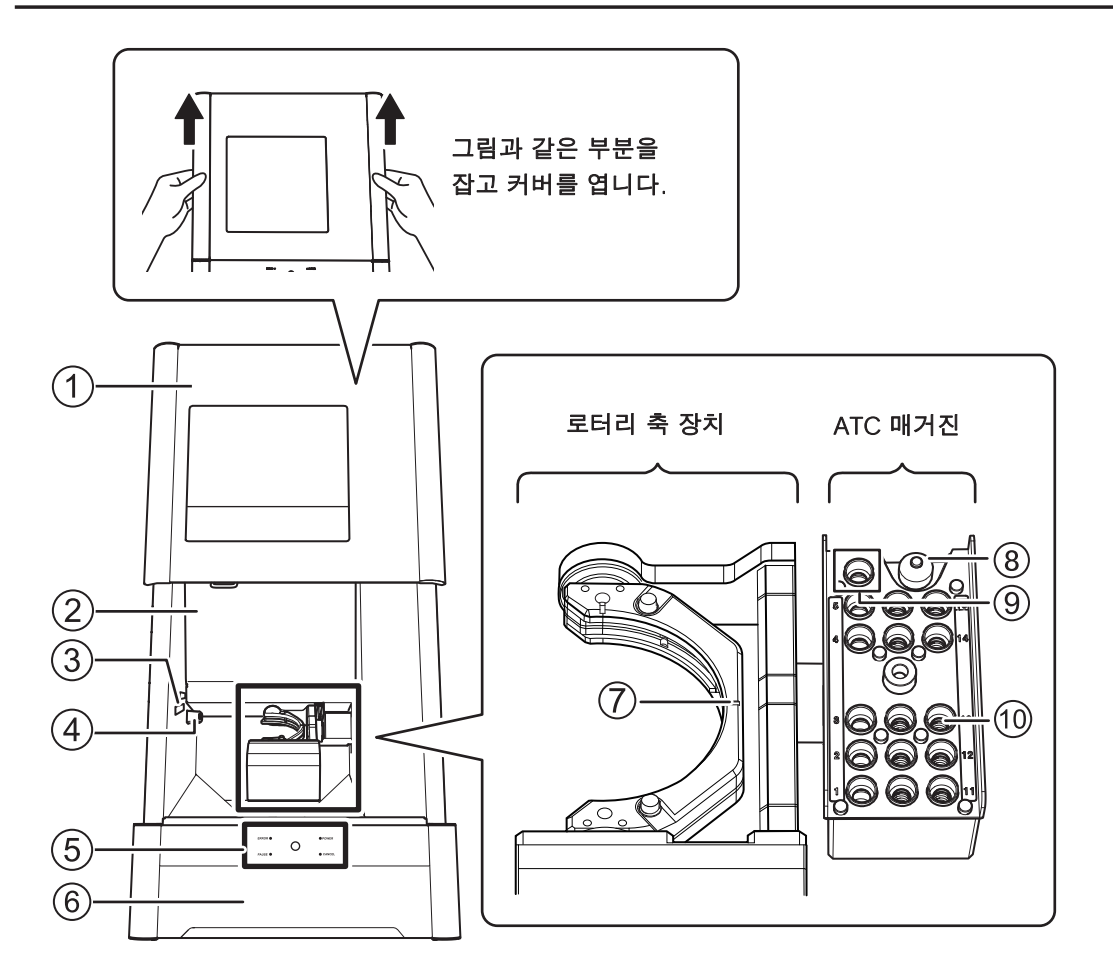

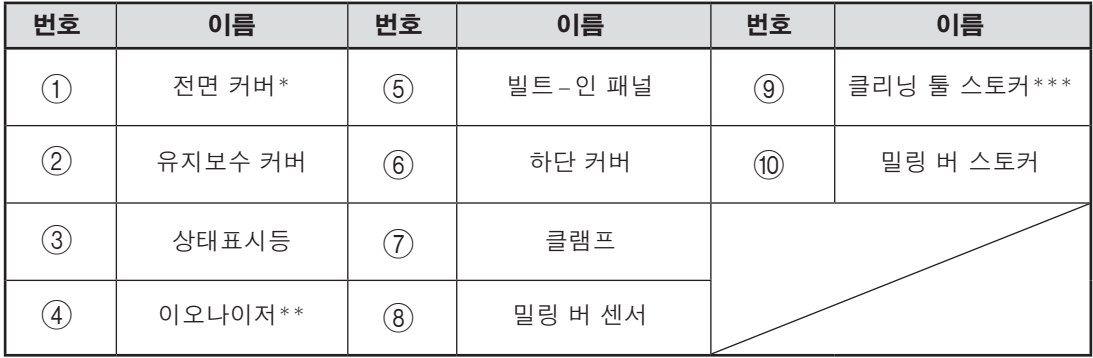

\* 안전을 위해 스핀들이 회전하거나 디스크 체인저가 작동 중일 때 커버가 열리면 기기가 비상 정지 됩니다.

\*\* 이오나이저는 PMMA를 절삭할 때 밀링 폐기물에서 정전기를 제거하는 역할을 합니다. 최적의 이오나이저 효과를 얻으려면 이 기기를 접지하십시오.

\*\*\* 옵션 클리닝 툴을 구입한 경우 여기에 장착 하십시오.

#### **유지보수 커버 내부**

커버를 열어 스핀들을 교체하거나 기타 작업을 합니다.

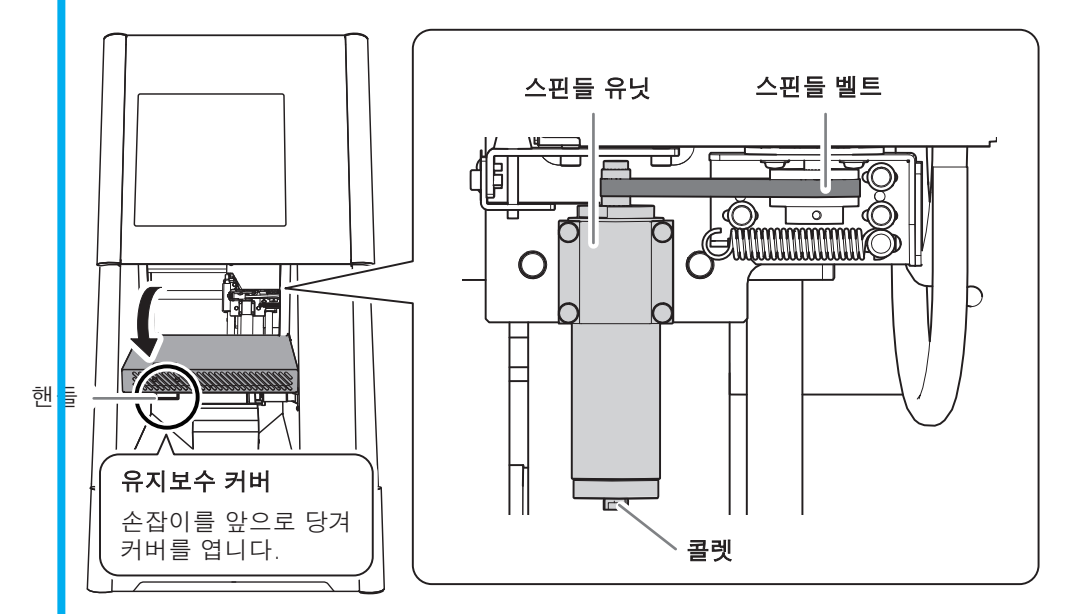

#### **하단 커버 내부(보관함)**

이곳에 제공된 품목과 밀링 버를 보관할 수 있습니다. 그림의 부분을 가볍게 눌러 커버를 엽니다.

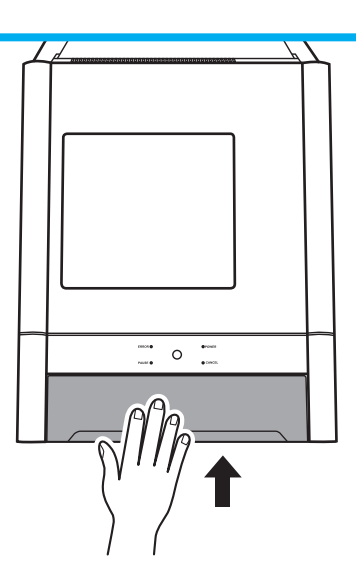

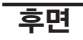

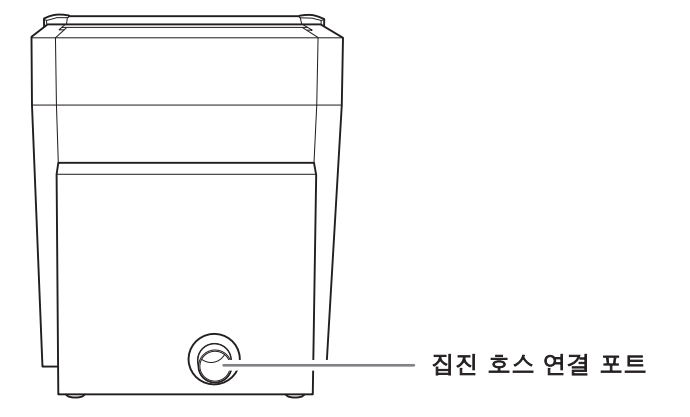

**측면**

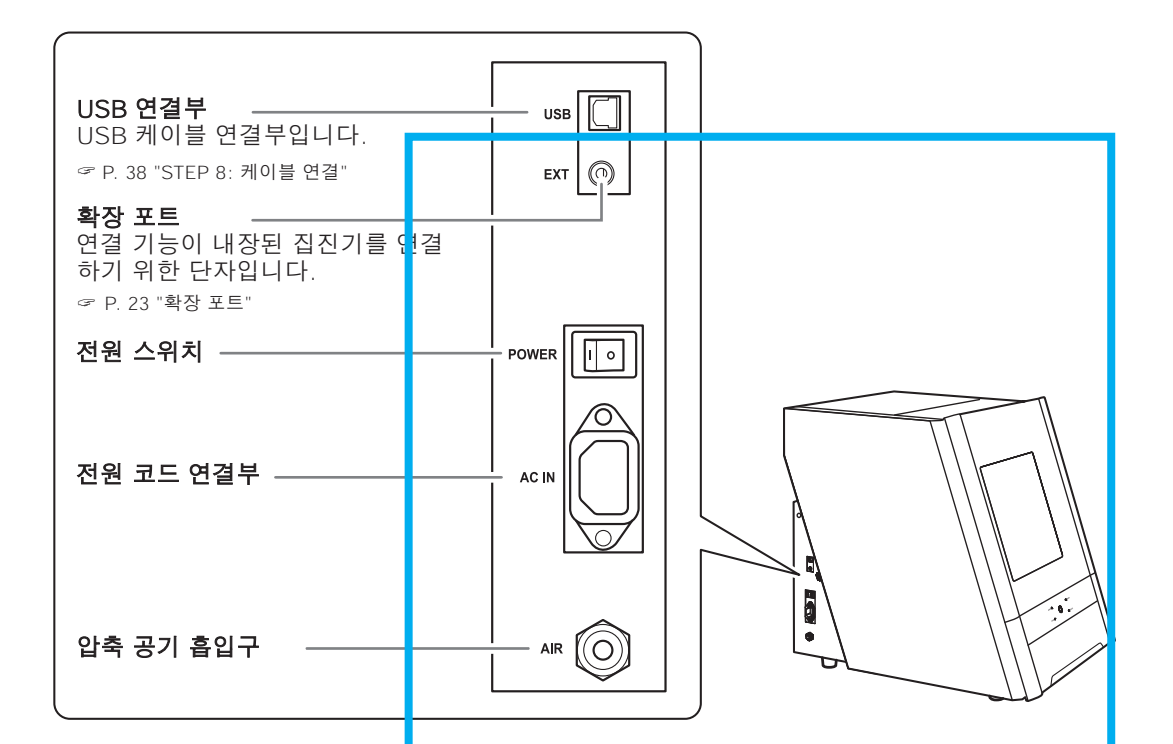

## <span id="page-25-0"></span>**STEP 1: 제공된 품목 확인**

기기에는 다음 품목이 포함되어 있습니다. 그들이 모두 존재하고 설명되어 있는지 확인하십시오.

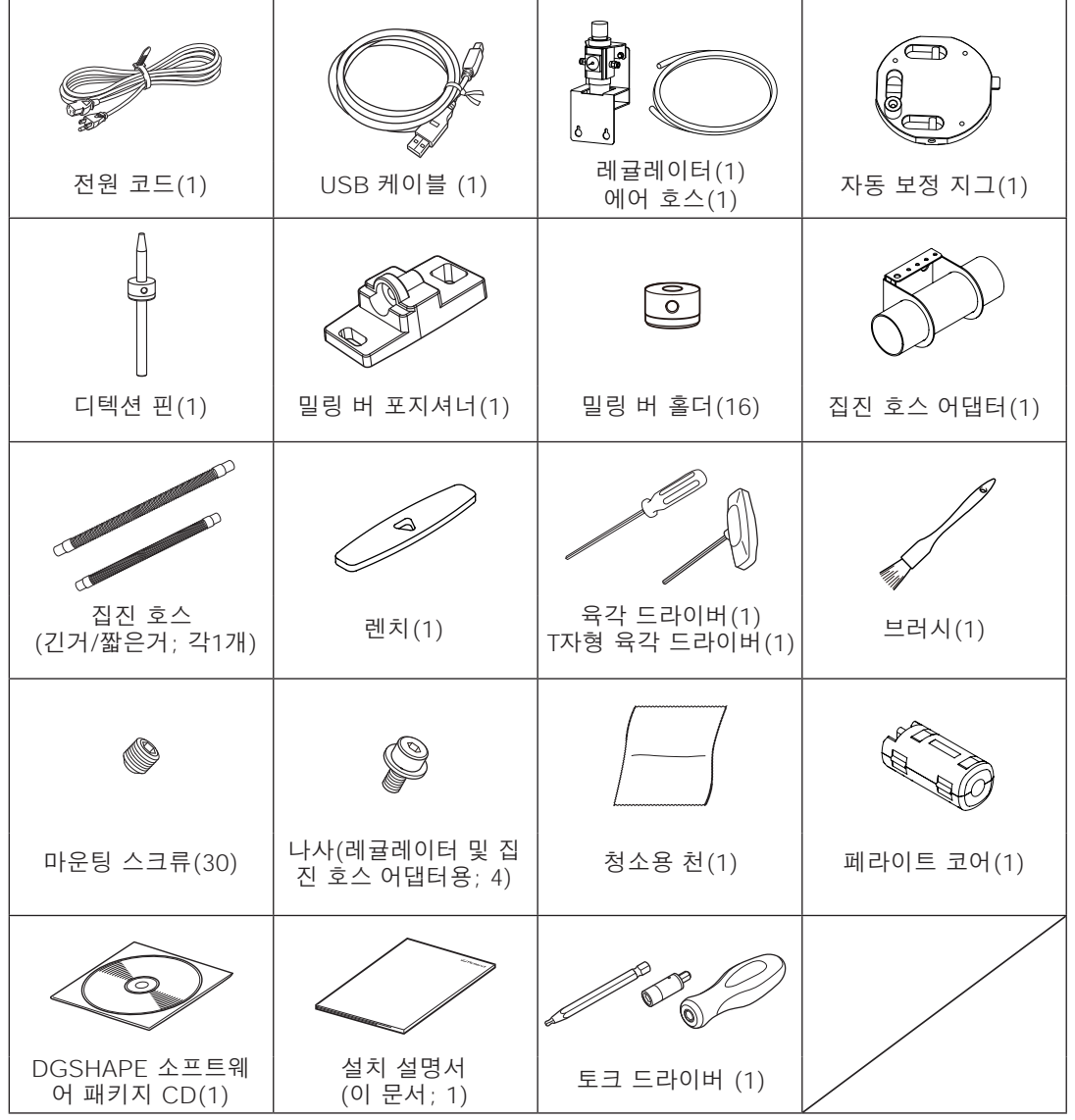

**Important**

#### 토크 드라이버를 사용하기 전에 슬리브를 장착하십시오.

그렇게 하지 않으면 가해지는 허용량을 초과하는 토크가 발생하여 부품 및 소재가 손상될 수 있습니다.

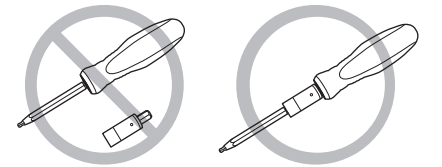

## <span id="page-26-0"></span>**기기 사용 준비**

#### **집진기**

#### **Important**

#### 이 기기는 밀링에서 발생하는 밀링 폐기물을 흡입하기 위해 집진기가 필요합니다. 집진기 없이 밀링을 수행할 수 없습니다.

#### 집진기를 켜야 합니다. △경고 밀링 폐기물 및 공작물은 가연성 및 유독성입니다.

밀링 폐기물을 청소하기 위해 진공 청소기를 사용하지 마십시오. △경고 일반 진공 청소기로 잘게 자른 부분을 흡입하면 화재나 폭발의 위험 이 있습니다.

#### **집진기는 다음 조건을 충족해야 합니다.**

- 정압 : 4kPa 이상
- 풍량 : 2㎥/min 이상
- 집진 호스 : 제공된 제품을 사용합니다.

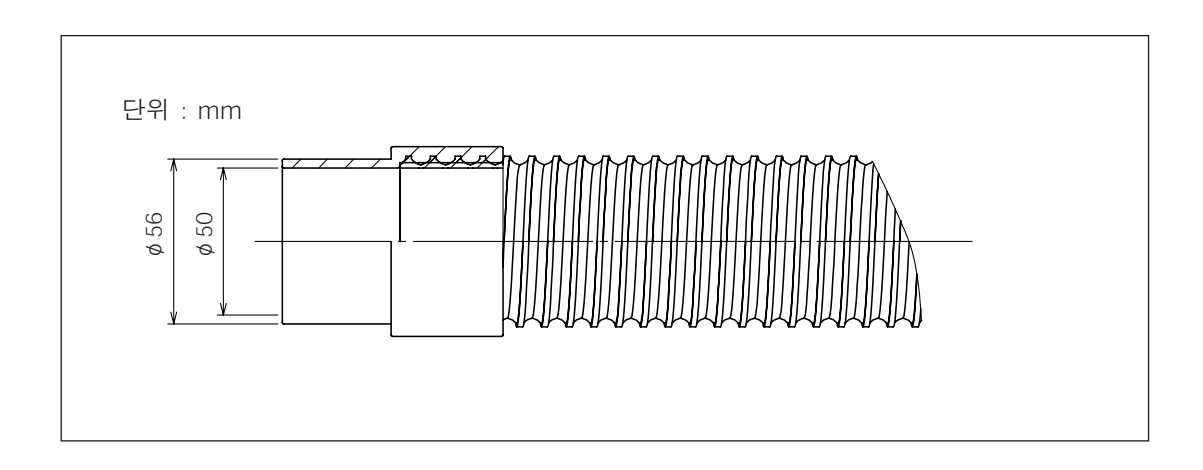

#### **콤프레셔(압축 공기 공급원)**

이 기기에는 압축 공기가 필요합니다. 컴프레셔는 별도로 준비해야 합니다.

압축 공기의 압력은 1.0MPa 이하로 해 주십시오. △경고

더 높으면 파열과 같은 심각한 사고로 이어질 수 있습니다.

공급되는 압축공기가 물, 기름, 약품, 이물질 등으로 오염되지 않도 △경고 록 하십시오. 내부 부품이 열화되거나 파열되거나 오염 물질이 흩어져 위험할 수 있습니다.

에어 호스가 단단히 연결될 때까지 압축 공기를 공급하지 마십시오. △경고 사고의 원인이 됩니다.

#### **콤프레셔는 다음 조건을 충족해야 합니다.**

- 제어 압력 : 0.3 ~ 1.0 MPa
- 공기량 : 30L/min 이상(1기당)
- 오링 프리 타입(압축공기가 이물질에 오염되는 것을 방지하기 위함)
- 건조기 장착(녹을 유발할 수 있는 습한 공기를 방지합니다.)

#### **에어호스**

에어 호스(1)는 압축기를 레귤레이터에 연결합니다.

#### **에어 호스는 다음 조건을 충족해야 합니다.**

호스 외경 : 6mm(폴리우레탄 수지 튜브)

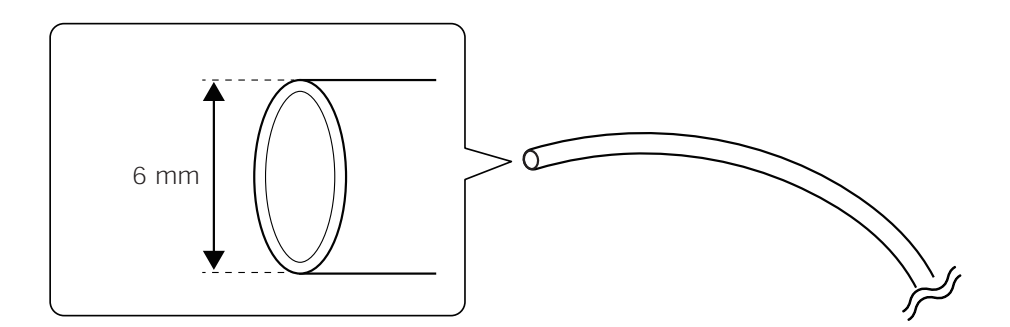

**Note**

반드시 제공된 레귤레이터를 사용하여 압축 공기를 공급하십시오. 소재별 압축공기압력에 대해서는 「사용자 설명서」를 참조하십시오. (전자 형식 매뉴얼)" ("밀링 준비"의 "압축 공기 준비(레귤레이터 설정)").

## <span id="page-28-0"></span>**STEP 3: 설치 장소 결정**

#### **배치 및 설치**

기기의 무게는 67 kg(148 파운드)입니다. 기기를 조심스럽게 내리고 놓습니다.

하역 및 배치는 4인 이상이 수행해야 하는 작업입니다. △경고 소수의 인원이 수행할 때 과도한 노력이 필요한 작업은 신체적 부상을 초래할 수 있습니다. 떨어뜨리면 부상을 입을 수 있습니다.

#### 기기를 들어올릴 때 그림에 표시된 위치를 잡습니다. 八주의

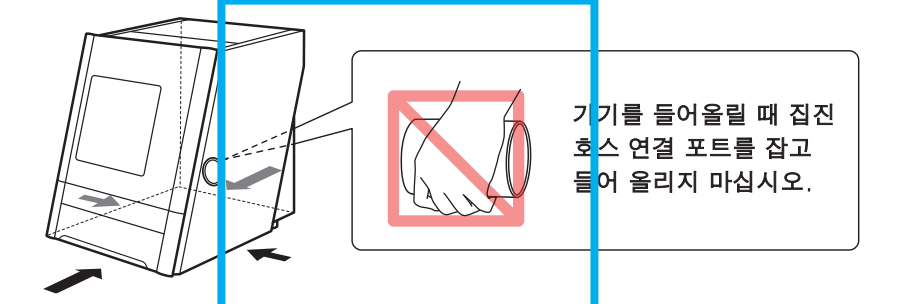

**설치환경**

- 평평하고 안정적이며 기기의 무게를 지탱할 수 있는 위치에 설치하십 △경고 시오. 기기의 총 중량은 70kg(155파운드) 이상이 될 수 있습니다. 부적절 한 장소에 설치하면 전복, 전도, 붕괴 등의 중대한 사고가 발생할 수 있습니다.
- 화염에 노출된 장소에 기기를 설치하지 마십시오. △경고 밀링 폐기물이 점화될 수 있습니다. 분말형 물질은 가연성이 매우 높 으며 금속 물질도 발화할 수 있습니다.
- 가연성 물체 근처나 가스가 가득 찬 장소에 기기를 설치하지 마십시 △경고 오. 연소 또는 폭발이 발생할 수 있습니다.
- 실외 또는 물이나 높은 습도에 노출될 수 있는 장소에 이 기기를 설치 △경고 하지 마십시오.
	- 전류 누설로 인해 감전이나 화재가 발생할 수 있습니다.
- 전원 플러그에 항상 손이 닿는 곳에 기기를 배치하십시오. △경고 이는 비상시 전원 플러그를 신속하게 분리할 수 있도록 하기 위한 것 입니다. 전기 콘센트 옆에 기기를 설치하십시오. 또한 전기 콘센트에 즉시 접근할 수 있도록 빈 공간을 충분히 확보하십시오.
	- ▶ 온도나 습도의 변동이 심한 곳에 기기를 설치하지 마십시오.
	- ▶ 흔들림이나 진동이 있는 곳에 설치하지 마십시오.
	- 먼지가 많거나 더러운 곳에 기기를 설치하지 마십시오.
	- 직사광선이 닿는 곳이나 냉난방 장치 근처에 기기를 설치하지 마십시오.
	- 상당한 전기적 또는 자기적 노이즈 또는 기타 형태의 전자기 에너지에 노출된 위치 에 기기를 설치하지 마십시오.
	- 실리콘 물질(기름, 그리스, 스프레이 등)이 있는 환경에는 절대 설치하지 마세요. 스 위치 접촉 불량이나 이오나이저 파손의 원인이 됩니다.

## <span id="page-29-0"></span>**STEP 4: 리테이너 제거**

리테이너는 기기에 장착되어 배송 중 진동으로부터 보호합니다. 설치가 완료되면 이 리테 이너를 제거하고 보관하십시오.

- 모든 리테이너를 제거합니다. 전원을 켰을 때 오작동이나 고장의 원인이 됩니다.
- 기기를 다른 위치로 옮길 때 리테이너가 필요합니다. 분실하지 않도록 조심스럽게 보관하십시오.

#### **리테이너 제거**

전원 코드가 연결되어 있지 않은지 확인한 다음 리테이너 A, B, C를 순서대로 제거하십시오.

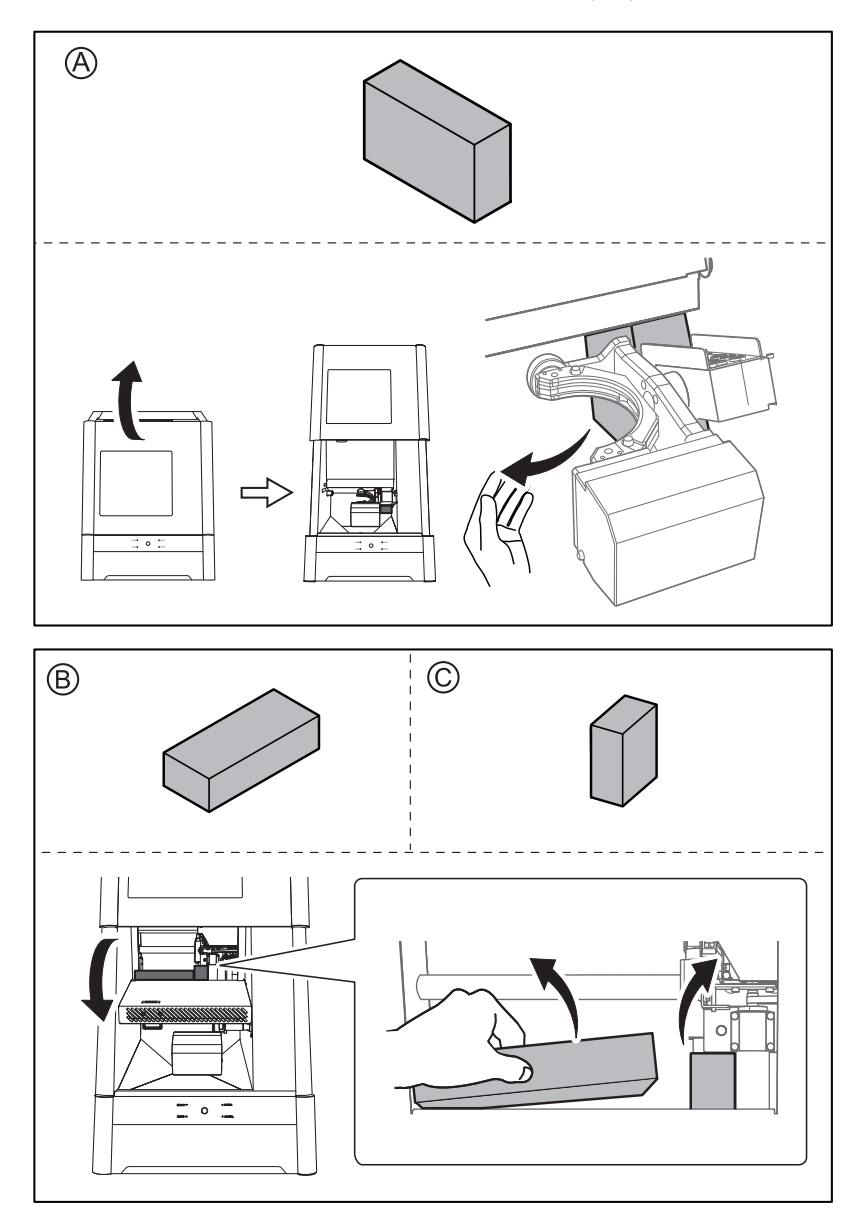

#### **설치 공간**

최소한 다음과 같은 공간이 사용 가능한지 확인하십시오.

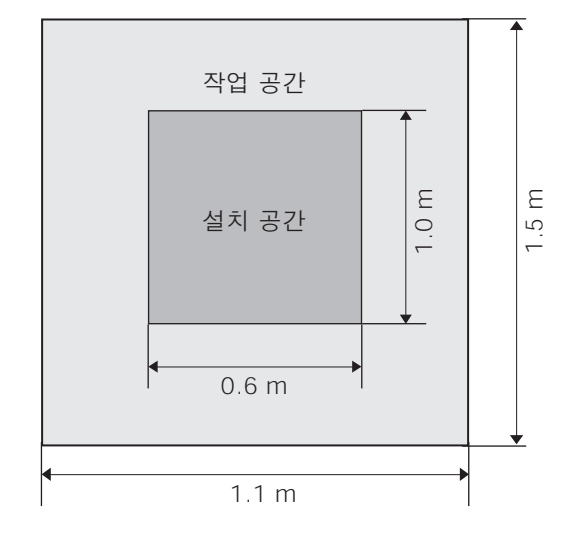

전면 커버를 열 수 있도록 충분한 공간이 있는지 확인하십시오. 하단 커버를 열 수 있도록 기기의 앞과 뒤에 공간이 있는지 확인하십시오.

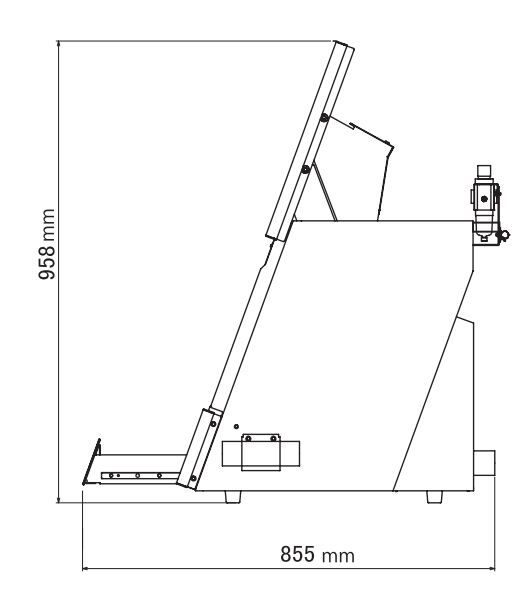

#### **설치 위치 높이**

설치 위치는 작업 바닥에서 0.6 m(23.6 in.) 이상 위에 있어야 합니다. 이 기기는 데스크탑 유형의 장치입니다. 작동 중에 전원 스위치와 같은 영역에 접근하기 쉬운 위치에 설치하십시오.

## <span id="page-31-0"></span>**STEP 5: 집진 호스 장착**

#### **집진기를 기기에 직접 연결하기**

그림과 같이 집진호스를 장착합니다.

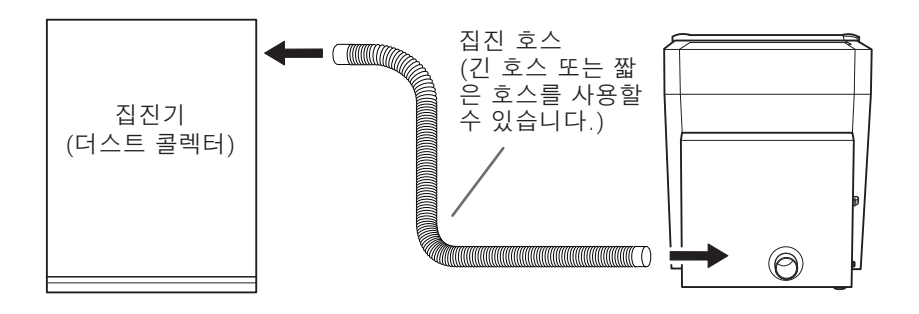

#### **집진 호스 어댑터 사용**

집진 호스 어댑터를 장착할 수 있는 위치

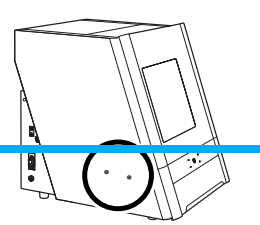

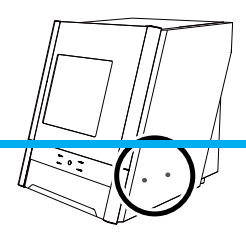

## **절차**

A ① 위 그림과 같은 위치(2곳)에 나사(레큘레이터 및 집진 호스 어댑터용)를 임시로 조입니다.

토크 스크루드라이버를 사용하여 나사를 약 3회 돌립니다.

- ② 집진호스 어댑터의 구멍을 ①의 나사에 맞춥니다.
- ③ 토크 드라이버를 사용하여 나사를 완전히 조입니다.(2곳) 제자리에 고정될 때까지 나사를 조입니다.

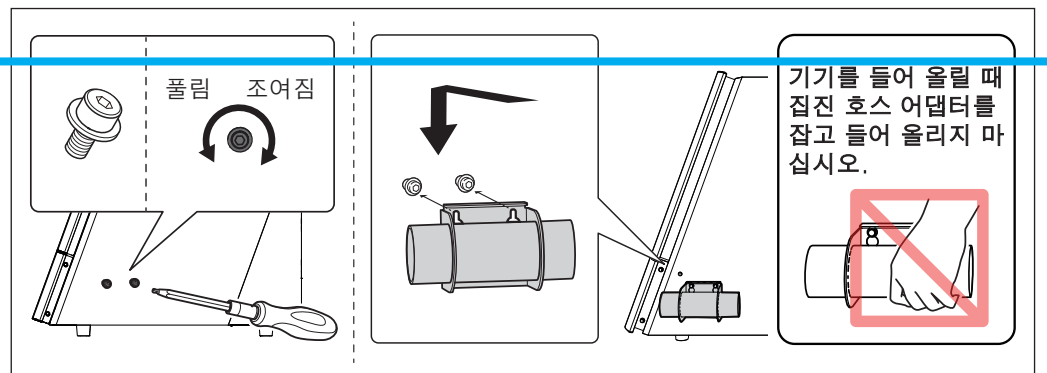

 $\Omega$  그림과 같이 집진호스를 장착합니다.

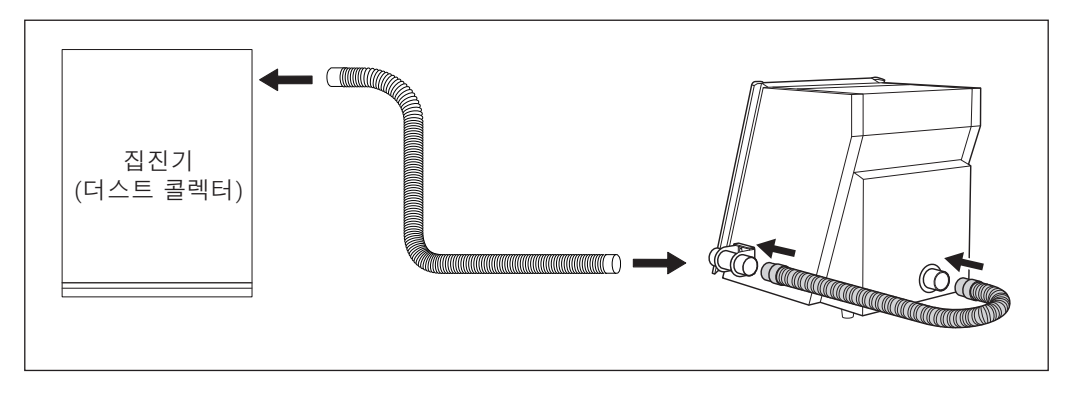

**연동 기능이 내장된 집진기**

**절차**

A 집진기와 함께 제공된 연결 케이블에 페라이트 코어를 연결합니다.

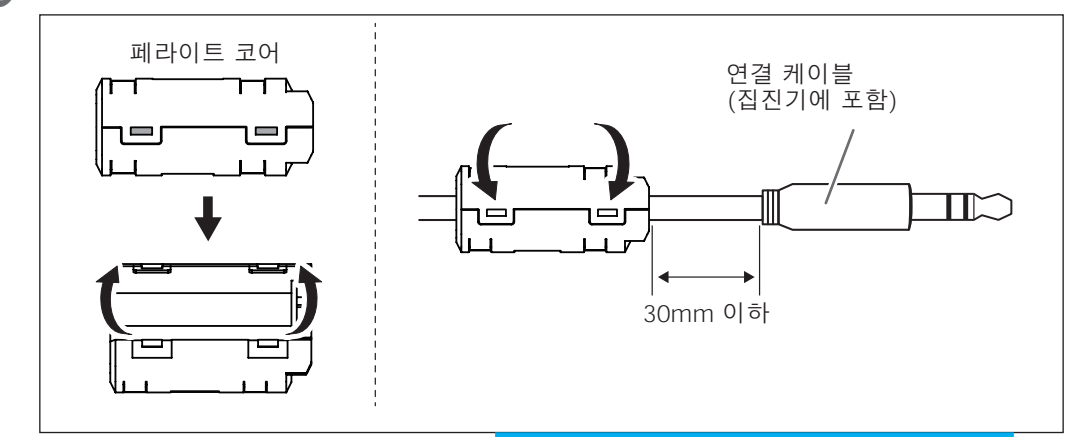

2 연결 케이블을 확장 포트에 삽입합니다.

케이블 클램프로 케이블을 고정합니다. P. 54 "확장 포트"

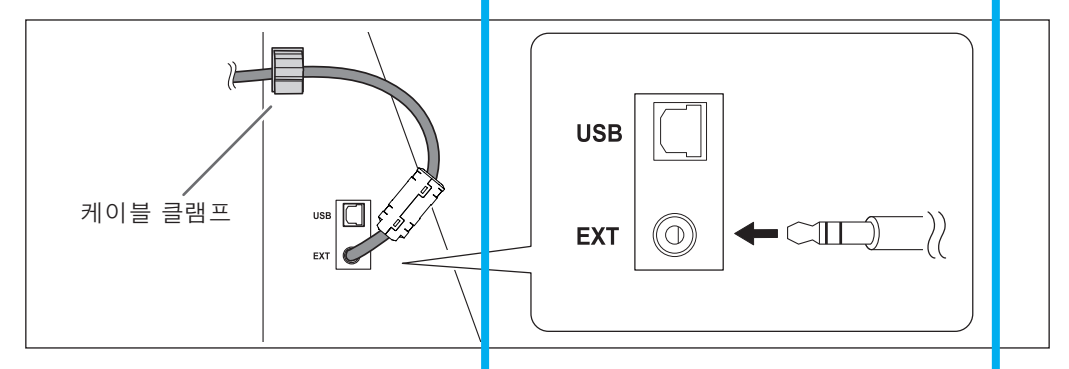

## <span id="page-33-0"></span>**STEP 6: 레귤레이터 장착**

- 에어 호스가 단단히 연결될 때까지 압축 공기를 공급하지 마십시오. △경고 사고의 원인이 됩니다.
- **1. 레귤레이터를 기기에 장착**
- A 기기 뒷면(2곳)의 나사(레귤레이터 및 집진 호스 어댑터용)를 임시로 조입니다. 토크 드라이버를 사용하여 나사를 약 3회 돌립니다.

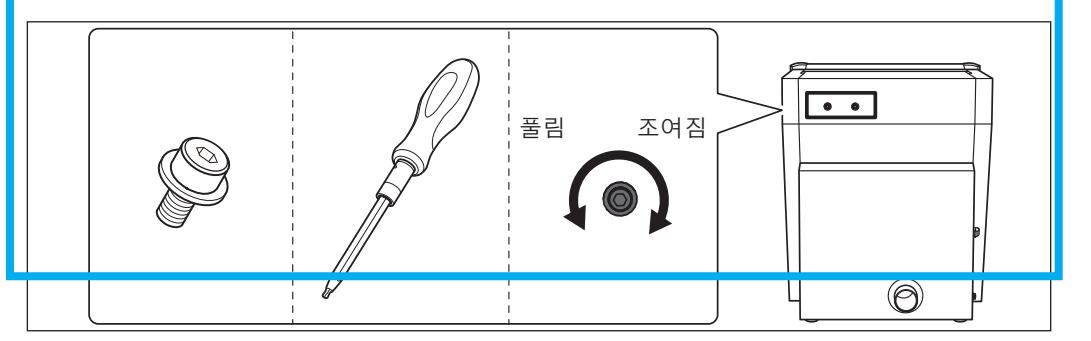

 $\Omega$  레귤레이터의 구멍을  $\Omega$  의 나사에 맞추고 토크 드라이버를 사용하여 나사를 완전히 조입니다.

딸깍 소리가 나면서 제자리에 고정될 때까지 나사를 조입니다.

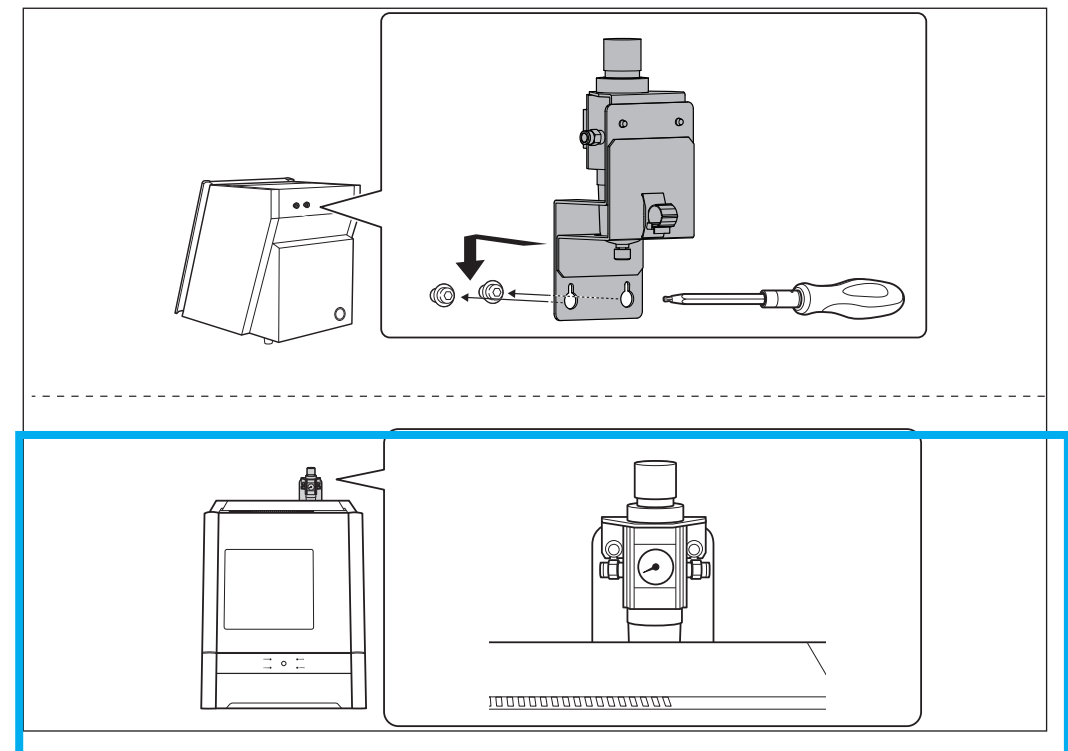

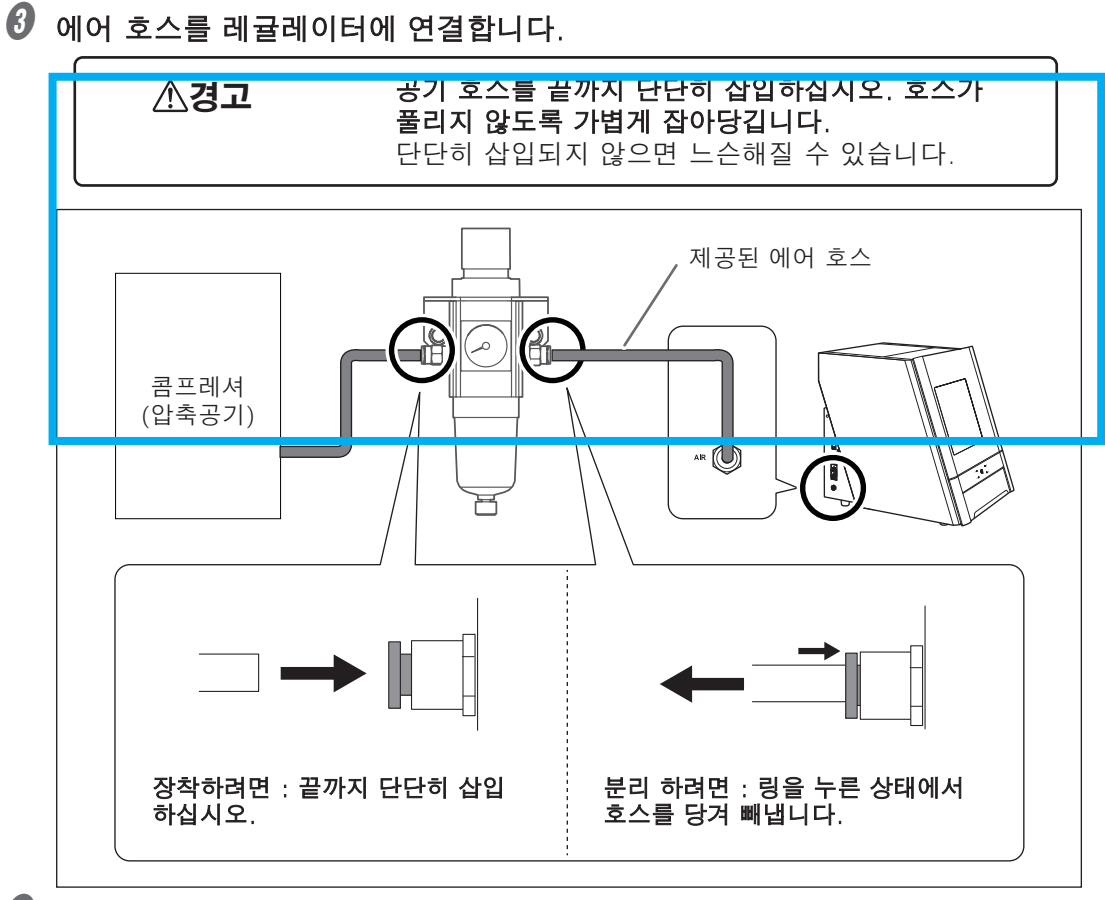

- $\bm{\theta}$  압축 공기를 공급하고 연결부 또는 기타 위치에서 공기가 누출되지 않는지 확인 하십시오.
- **2. 공기압을 0.2MPa로 설정**

CAM 데이터가 기기로 전송되면 밀링 작업과 일치하도록 공기 압력이 자동 으로 조정 됩니다.

 $\bullet$  상단 손잡이 $(37)$ 압 조절 손잡이 $)$ 를 위로 당깁니다.

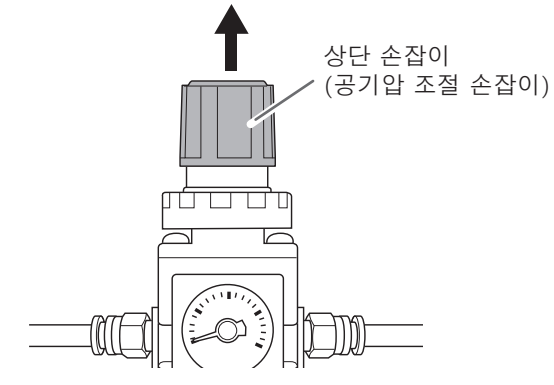

## $\bm{O}$  상단 손잡이를 천천히 돌려 공기압을 0.2MPa로 조정합니다.

공기압 조절 손잡이를 천천히 조심스럽게 돌립니다. △경고 그렇지 않으면 기기가 갑자기 움직여 부상의 위험이 있습니다.

#### **Important**

공기압 설정을 0.2MPa로 조정하십시오. 0.2MPa 이상의 공기압은 오작동의 원인이 됩 니다.

압력이 너무 낮으면 원하는 결과를 얻을 수 없습니다.

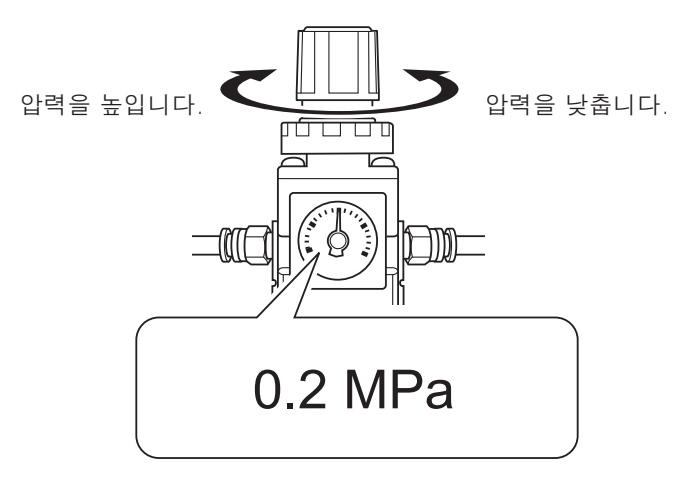

 $\boldsymbol{\theta}$  상단 손잡이를 아래로 누릅니다.

## <span id="page-36-0"></span>**STEP 7: 소프트웨어 설치**

#### **시스템 요구 사항**

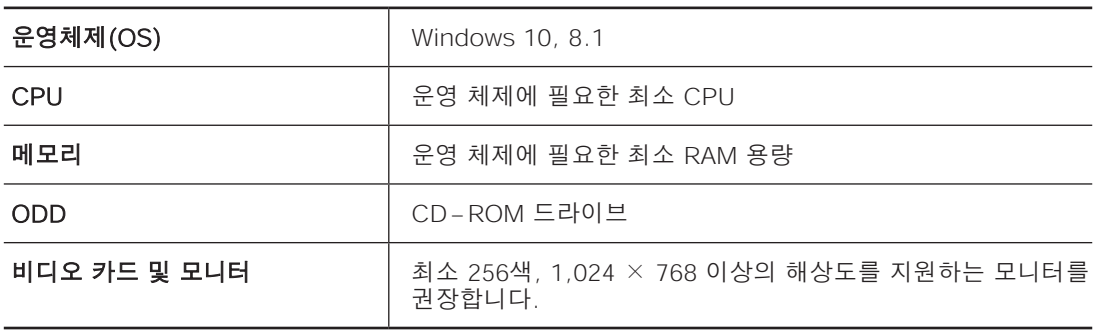

 이 소프트웨어는 32비트 응용 프로그램이므로 64비트 버전의 Windows 운영 체제 에서 실행 할 때 WOW64(Windows-On-Windows 64)에서 실행됩니다.

#### **설치 가능한 소프트웨어**

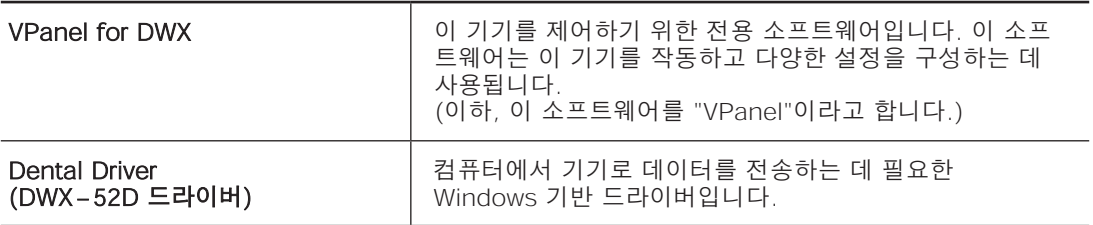

 이 소프트웨어(DWX 및 Dental Driver용 VPanel)는 DWX-52D에서도 사용됩니다.

#### 설치 절차

드라이버와 소프트웨어를 동시에 또는 별도로 설치할 수 있습니다. "사용자 설명서"(전자형식 설명서) "드라이버를 별도로 설치"

#### **Important**

#### 절차의 지시에 따라 기기를 컴퓨터에 연결하십시오. 올바른 절차를 따르지 않으면 설치가 불가능할 수 있습니다.

**절차**

- A 설치하기 전에 기기와 컴퓨터가 USB 케이블로 연결되어 있지 않은지 확인 합니다.
- B 컴퓨터의 관리자(또는 "관리자" 계정)로 Windows에 로그온합니다.

C DGSHAPE 소프트웨어 패키지 CD를 컴퓨터의 CD-ROM 드라이브에 넣습니다.

자동 재생 창이 나타나면 [메뉴 실행]을 클릭합니다. [사용자 계정 컨트롤] 창이 나타 나면 [허용] 또는 [예]를 클릭한 후 설치를 계속 진행합니다. 설정 메뉴 화면이 자동 으로 나타납니다.

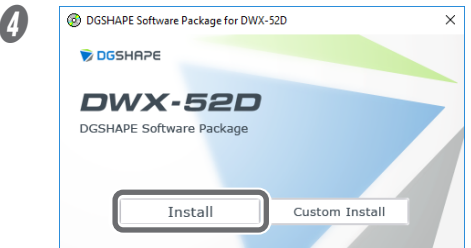

#### [Install]을 클릭합니다.

DWX-52D 드라이버와 소프트웨어를 동시 에 설치합니다. 화면의 지시에 따라 설치를 진행합니다. P. 35 "소프트웨어 설치"

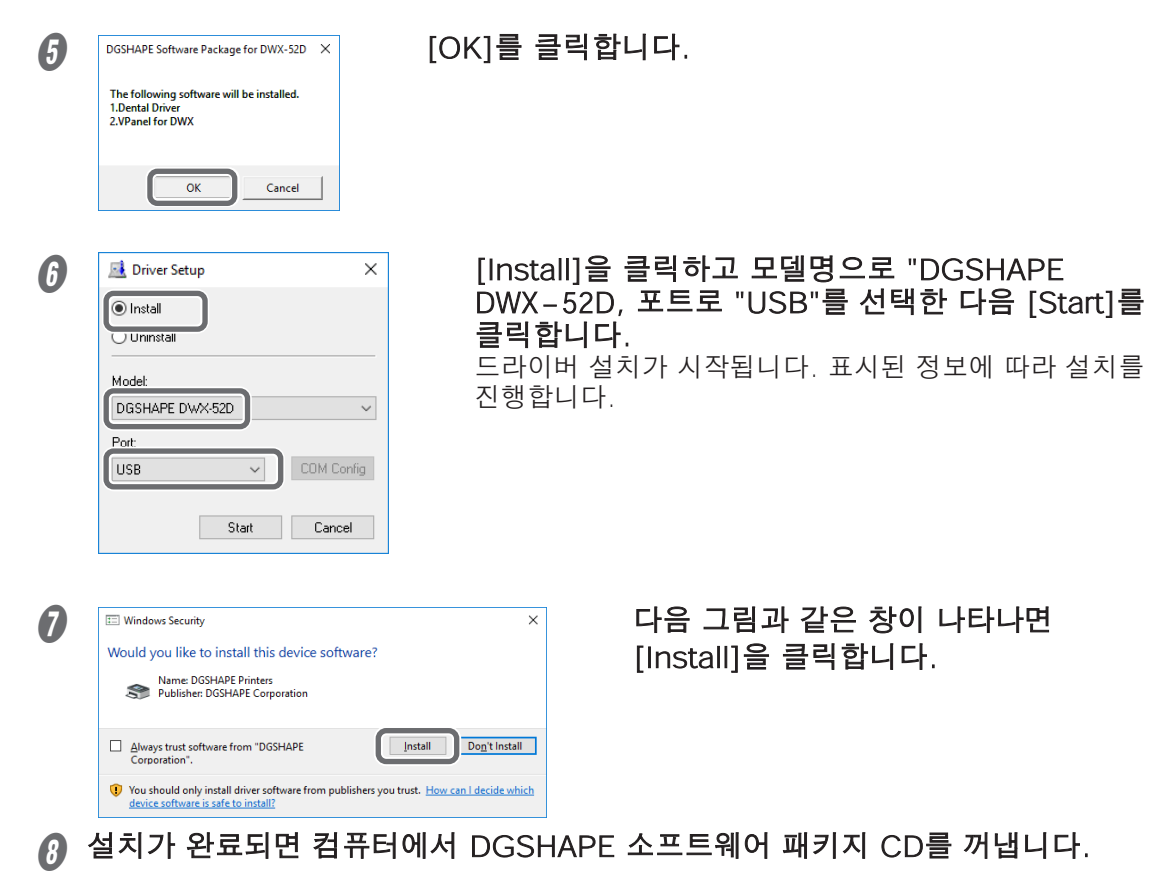

## <span id="page-39-0"></span>**STEP 8: 케이블 연결**

#### **전원 코드 연결**

- 이 기기의 정격(전압, 주파수 및 전류)을 준수하는 전원 콘센트에 △경고 연결하십시오. 잘못된 전압이나 불충분한 전류는 화재나 감전의 원인이 될 수 있습 니다.
- 전원 코드, 플러그 및 전원 콘센트를 올바르고 조심스럽게 다루십시 △경고 오. 손상된 물품은 절대 사용하지 마십시오. 손상된 물건을 사용하면 화재나 감전의 위험이 있습니다.
- 파손된 물건을 사용하면 화재나 감전의 위험이 있습니다. △경고 단일 전기 콘센트 또는 긴 연장 코드에 여러 전기 제품을 사용하면 화재가 발생 할 수 있습니다.
- 기기를 접지에 연결하십시오. △경고 오작동 시 누전으로 인한 화재나 감전을 방지할 수 있습니다.
- 기기를 전원 콘센트에 연결합니다. 이 기기를 배전반이나 기타 고정 △경고 배선 장비에 직접 연결하지 마십시오.

그렇게 하면 화재나 감전의 위험이 높아집니다.

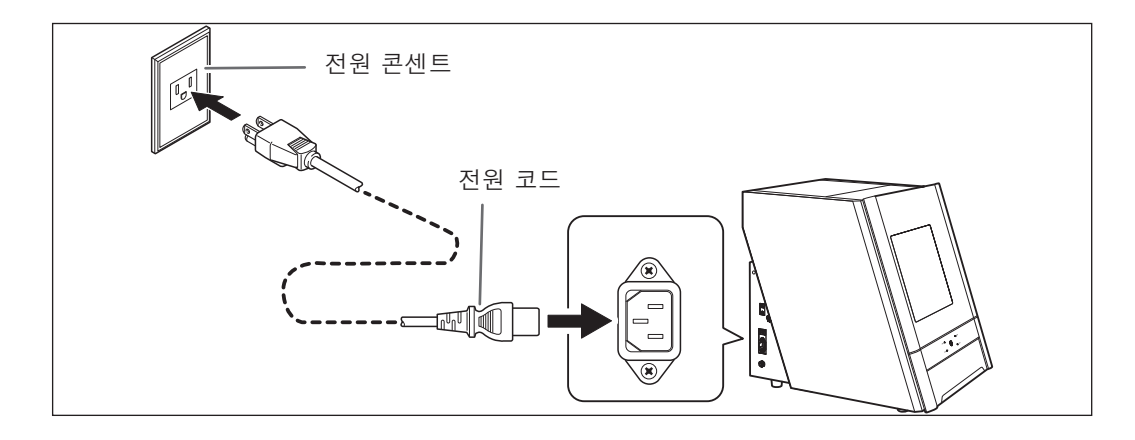

#### **Important**

#### 두 대 이상의 기기를 연결할 때 기기 ID를 변경해야 합니다.

ID를 변경하려면 P. 50 "여러 장치 연결"에 나와 있는 절차를 따르십시오. 이 기기는 DWX-52D로 인식되기 때문에 이 기기를 DWX-52D와 함께 사용할 때는 ID도 변경해야 합니다. ID를 변경하기 전에 연결하면 기기를 사용할 수 없게 될 수 있습니다.

## <span id="page-40-0"></span>**STEP 9: 전원 스위치 켜기**

#### **절차**

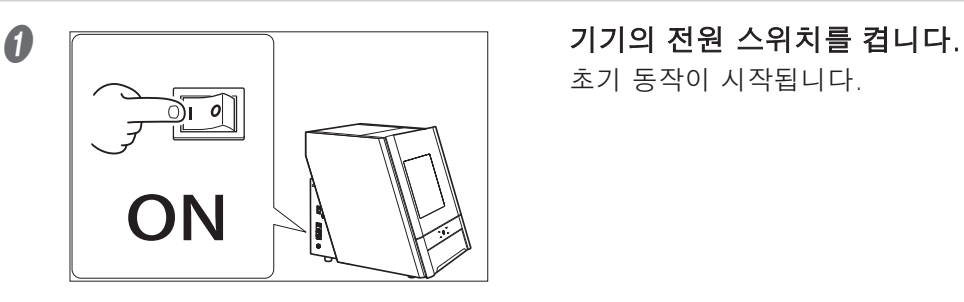

초기 동작이 시작됩니다.

## **2** USB 케이블을 사용하여 기기를 컴퓨터에 연결합니다.

- ▶ 두 대 이상의 기기를 한 대의 컴퓨터에 연결하는 경우 P.50 "여러 장치 연결"을 참조하십시오.
- 동봉된 USB 케이블을 사용하세요.
- USB 허브를 사용하지 마십시오. 연결이 되지 않을 수 있습니다.
- 케이블 클램프로 USB 케이블을 고정합니다.

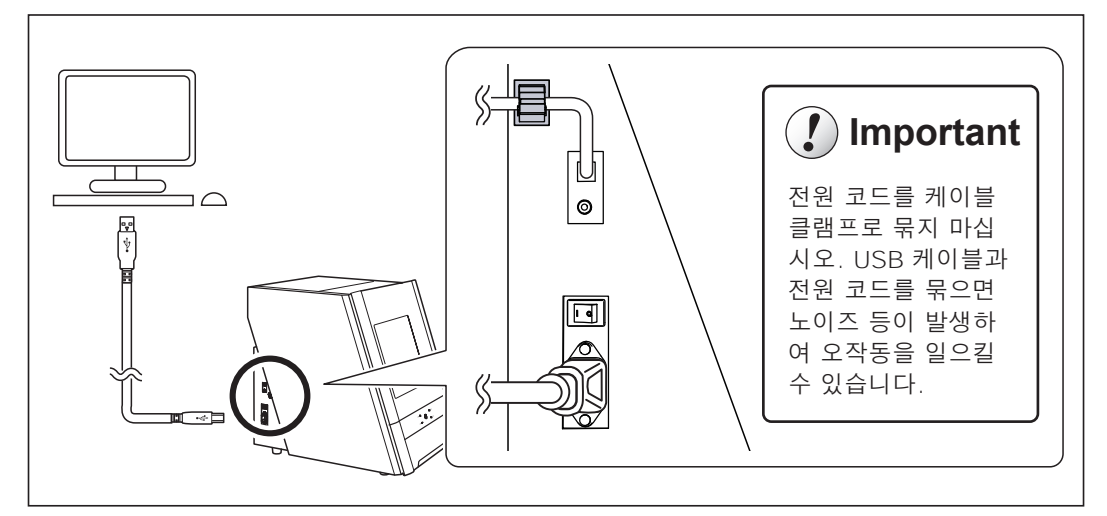

드라이버가 자동으로 설치됩니다.

## <span id="page-41-0"></span>**STEP 10: 제어 소프트웨어로 작동할 기기 선택**

#### **절차**

A VPanel을 시작합니다.

#### **Windows 10**

- ① [시작] 메뉴에서 [모든 앱](또는 [모든 프로그램])을 클릭합니다.
- ② [DWX용 VPanel]을 클릭하고 [DWX용 VPanel]을 클릭합니다.

#### **Windows 8.1**

- $\odot$  [시작] 화면에서  $\odot$ 를 클릭합니다.
- ② [앱] 화면에서 [VPanel for DWX] 아래의 [VPanel for DWX] 아이콘을 클릭합니다.

## $\Omega$  작동할 기기를 선택합니다.

#### [Usable machine list.]에 표시된 DWX-52D의 이미지를 클릭하십시오.

VPanel에서 작동할 기기가 하단 행에 표시됩니다.

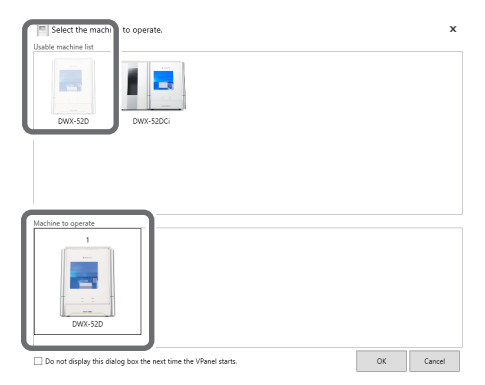

VPanel이 시작될 때 [Select the machine to operate.] 화면을 표시하지 않으려면 [Do not display this dialog box the next time the VPanel starts.] 확인란을 선택합 니다.

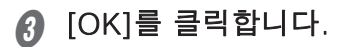

## <span id="page-42-0"></span>**STEP 11: 스핀들 Run-in 수행**

#### **절차**

A 전면 커버를 닫고 전원을 켭니다.

#### **A** VPanel을 표시합니다.

P. 40 "STEP 10: 제어 소프트웨어로 작동할 기기 선택"

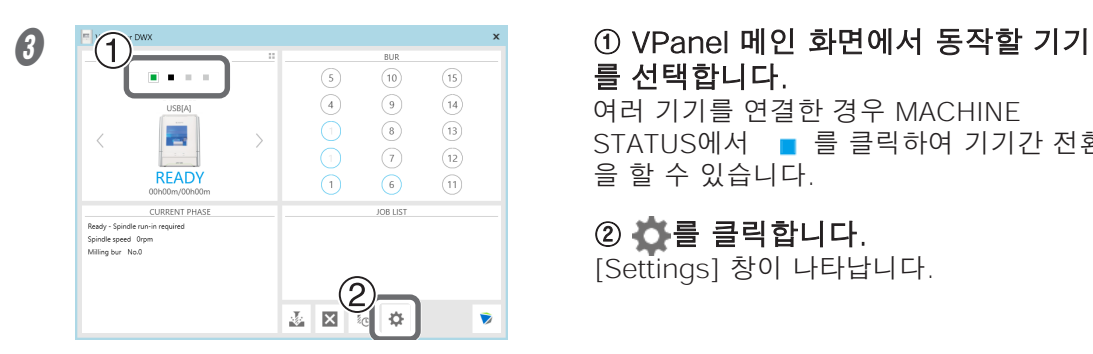

# 를 선택합니다.

여러 기기를 연결한 경우 MACHINE STATUS에서 **■** 를 클릭하여 기기간 전환 을 할 수 있습니다.

② 를 클릭합니다. [Settings] 창이 나타납니다.

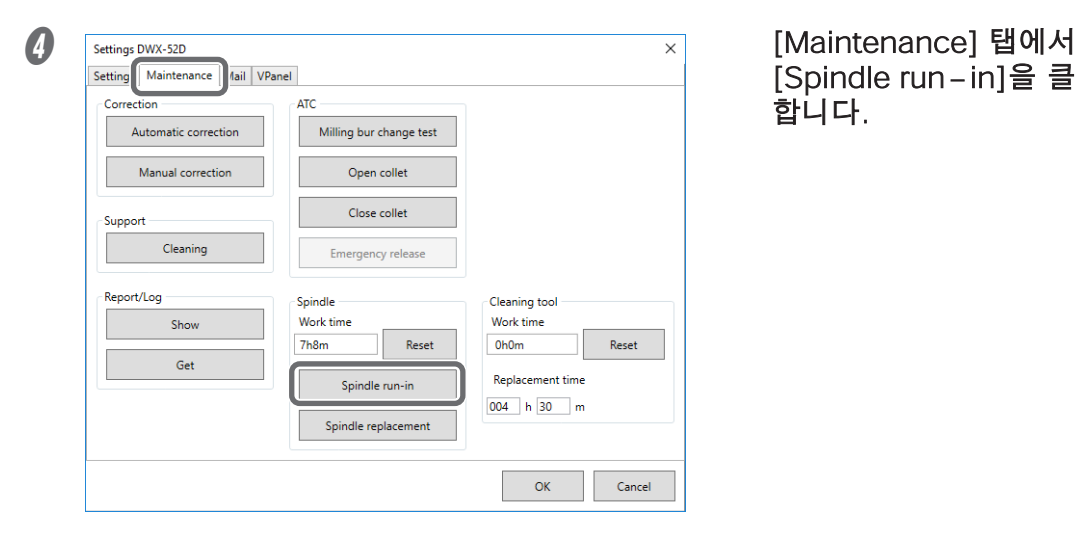

## [Spindle run-in]을 클릭 합니다.

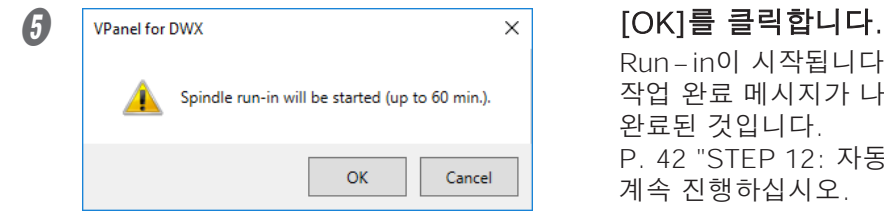

Run-in이 시작됩니다. 작업 완료 메시지가 나타나면 이 단계가 완료된 것입니다. P. 42 "STEP 12: 자동 보정 수행"으로 계속 진행하십시오.

## <span id="page-43-0"></span>**STEP 12: 자동 보정 수행**

ATC 매거진 위치 및 로터리 축 위치에 대한 자동 수정을 수행합니다.

**필요 항목**

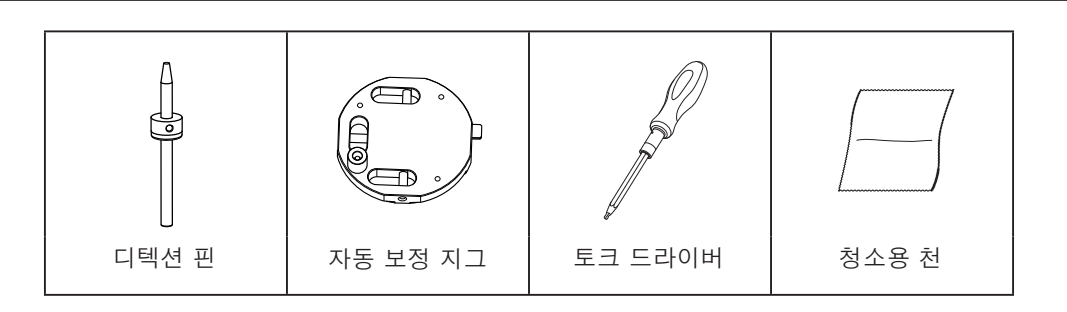

- **1. 디텍션 핀 설치**
- A 클램프 주위에 있는 이물질을 제거합니다.
- **2** 제공된 청소용 천을 사용하여 ATC 매거진 중앙의 돌출부를 깨끗이 닦으십시오.

이 위치에 이물질이 있으면 보정이 제대로 수행되지 않을 수 있습니다.

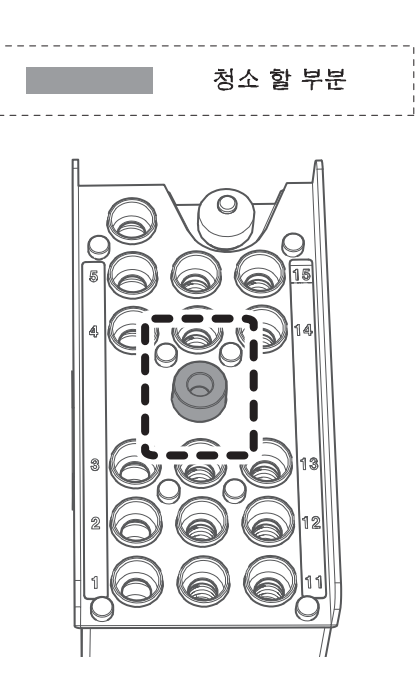

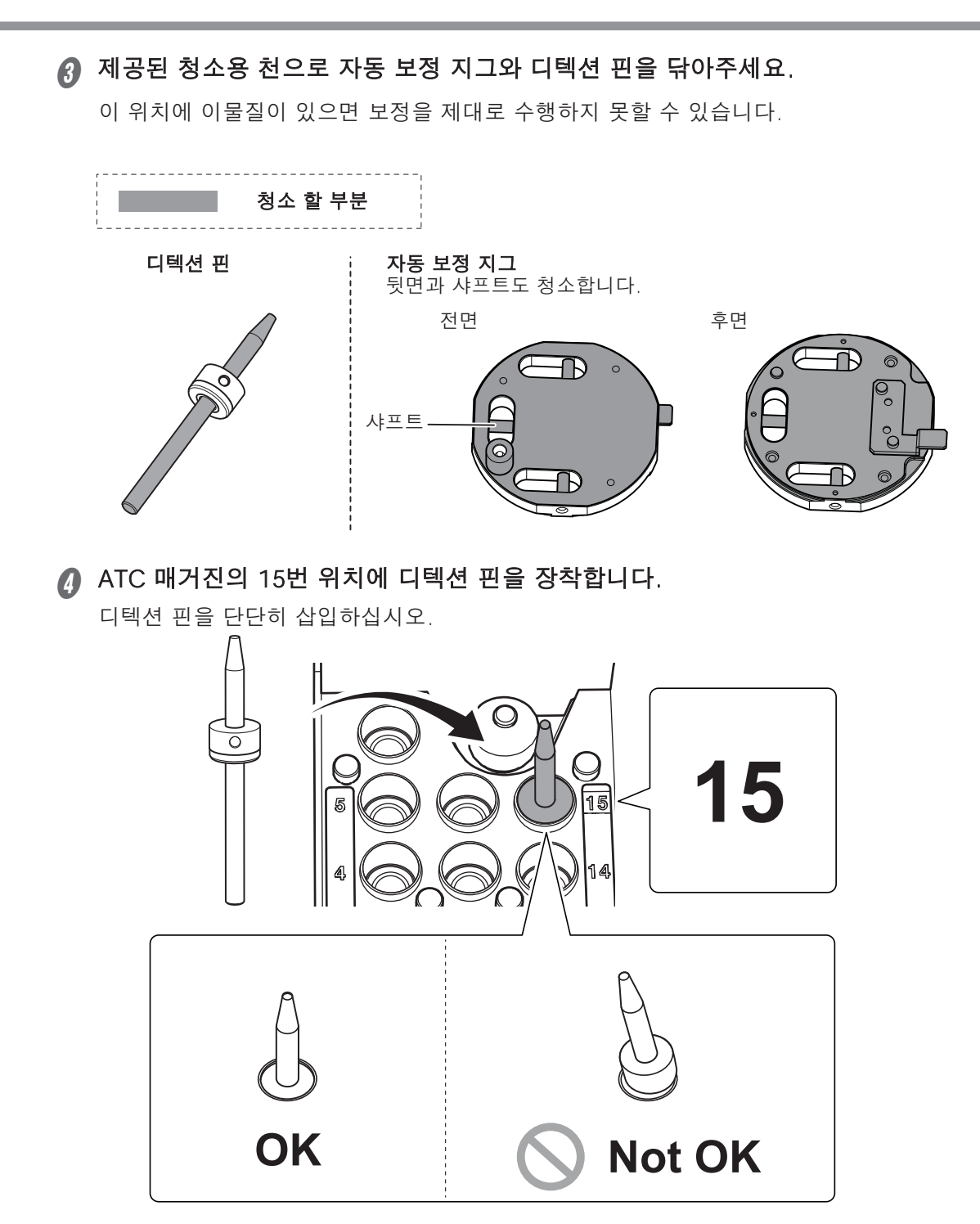

## **2. 자동 보정 지그 장착**

A 토크 드라이버를 사용하여 나사를 약 3바퀴 풀어줍니다. (2곳)

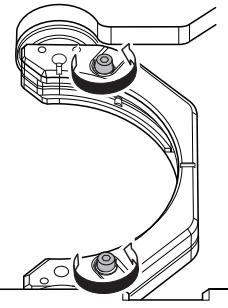

■ 나사 머리를 아래로 눌러 워크피스 설치 클램프를 엽니다.

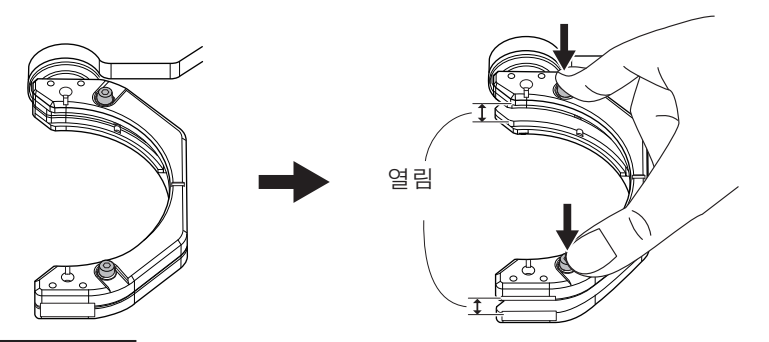

#### **Important**

나사 머리를 아래로 누를 때 기기의 뒤쪽 방향으로 힘이 가해지면 회전축이 움직일 수 있 습니다.

회전축을 손으로 강제로 움직이는 것은 금지되어 있지만, 이렇게 살짝 움직여야 한다면 문제가 없습니다.

단, 회전축을 손으로 여러 번 움직이거나 무리한 힘을 가하여 회전축을 움직이지 마십시 오.

### ● 자동 보정 지그를 장착합니다.

나사 머리를 아래로 누른 상태에서 지그를 클램프 노치에 맞춘 후 지그를 뒤로 누릅니 다. 다음 그림과 같이 부시 ①이 위를 향하도록 지그를 장착합니다. ②와 ③으로 표시 된 부분이 일직선상에 위치하도록 합니다.

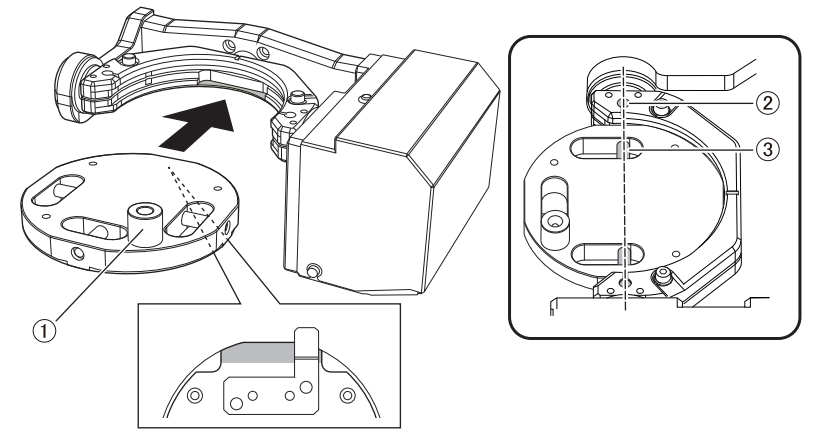

D 토크 드라이버를 사용하여 두 위치의 나사를 조금씩 교대로 조입니다.

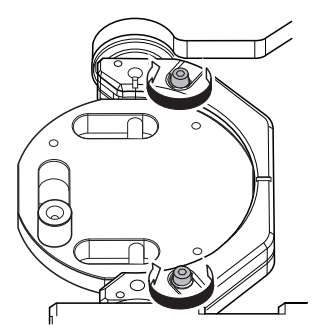

#### **Important**

조일 때 나사를 번갈아 가며 조이지 않으면 자동 보정 지그가 기울어질 수 있습니다.

 $\Omega$  전면 커버를 닫습니다.

## **3. 자동 보정 수행**

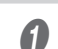

A VPanel을 표시합니다. P. 41 "STEP 11: 스핀들 Run-in 수행" 단계

## B [Settings] 화면을 엽니다.

① VPanel의 메인화면에서 작동할 기기를 선택합니다. 여러대의 기기를 연결한 경우 MACHINE STATUS의 ■를 클릭하여 기기 간에 전환 할 수 있습니다. P. 50 "여러 장치 연결"

## $(2)$   $\bullet$  를 클릭합니다.

[settings]창을 표시합니다.

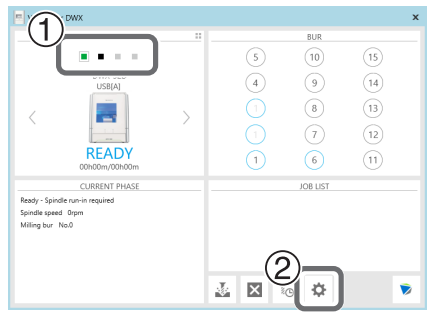

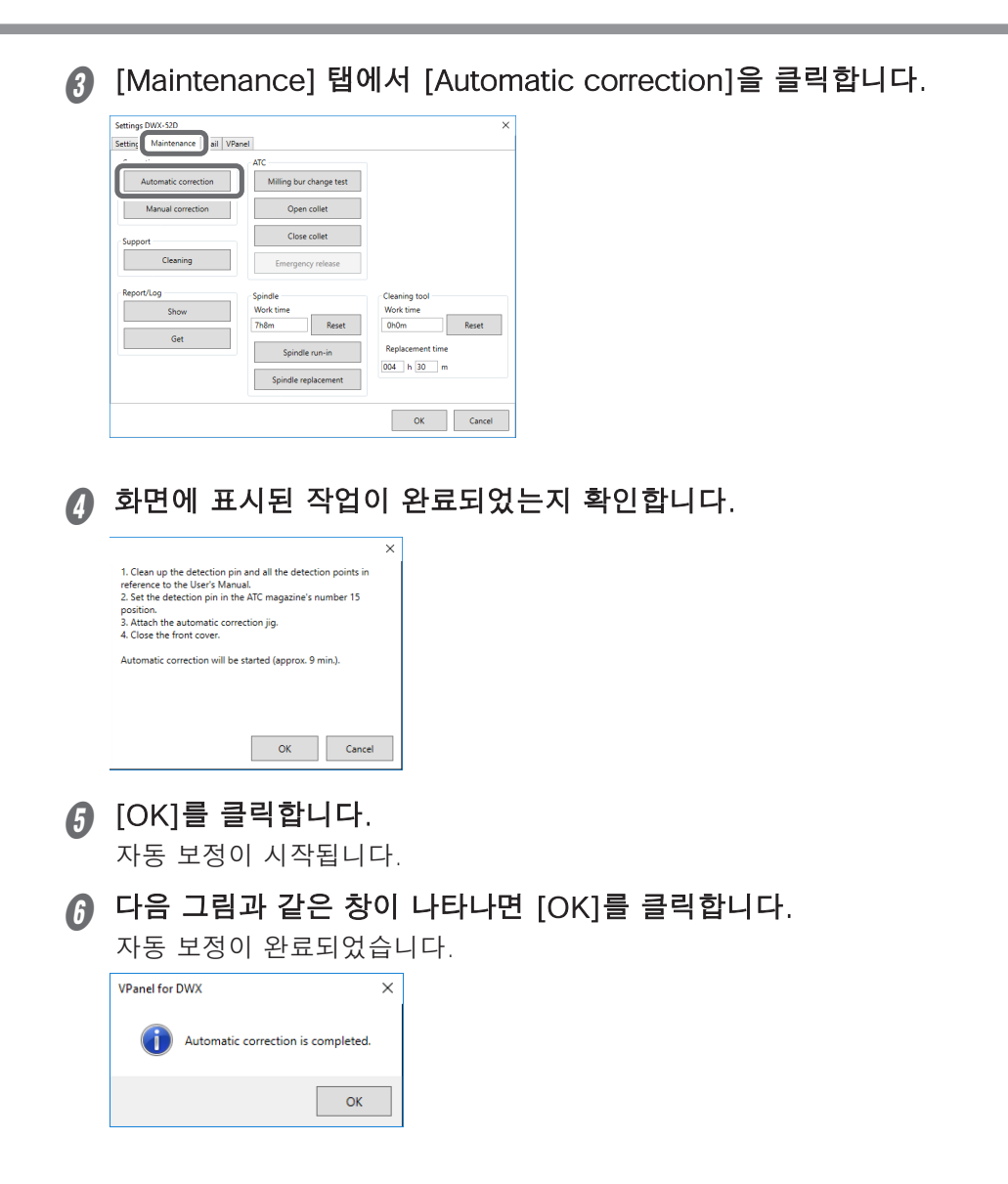

G 자동교정이 완료되면 디텍션 핀과 자동 보정 지그를 제거합니다.

#### **디텍션 핀**

전면 커버를 열고 디텍션 핀을 제거합니다.

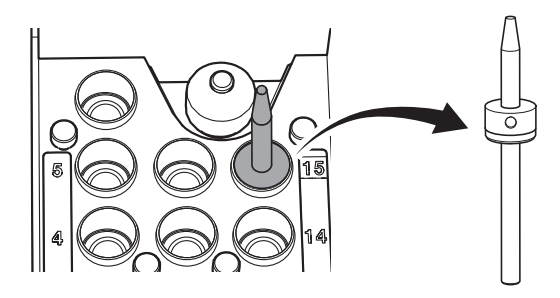

#### **자동 보정 지그**

① 토크드라이버를 이용하여 나사를 3바퀴 정도 풀어줍니다.(2곳)

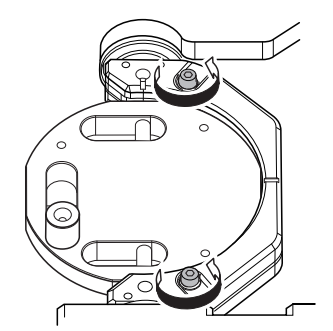

② 나사 머리를 아래로 눌러 워크피스 설치 클램프를 엽니다.

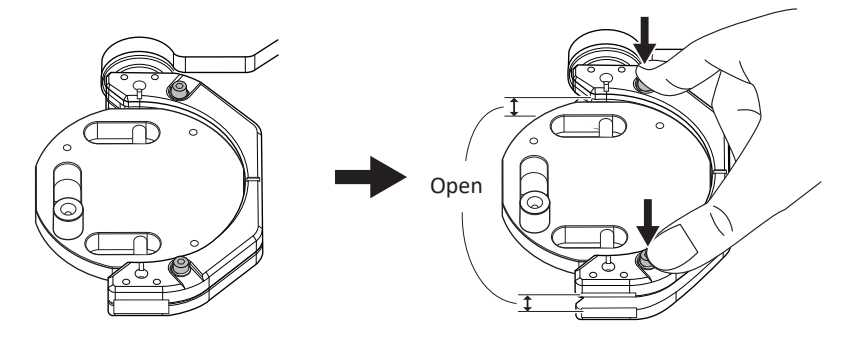

#### **Important**

나사 머리를 아래로 누를 때 기기의 뒤쪽 방향으로 힘이 가해지면 회전축이 움직일 수 있 습니다.

회전축을 손으로 강제로 움직이는 것은 금지되어 있지만, 이렇게 살짝 움직여야 한다면 문제가 없습니다.

단, 회전축을 손으로 여러 번 움직이거나 무리한 힘을 가하여 회전축을 움직이지 마십시 오.

- ③ 자동보정 지그를 제거합니다.
- 지그를 천천히 빼냅니다.

이 부분을 빼낼 때 기기 내부에 손이나 다른 신체 부위가 닿지 않도록 주의하십시오.

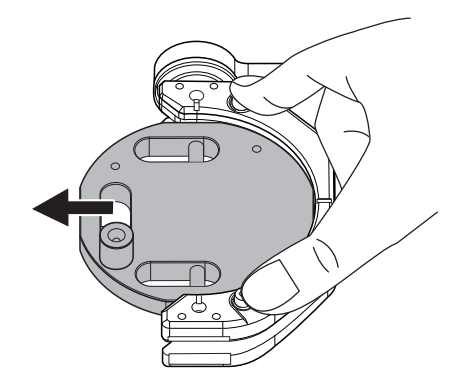

4 제거된 디텍션 핀과 자동 보정 지그는 보관함에 보관하십시오.

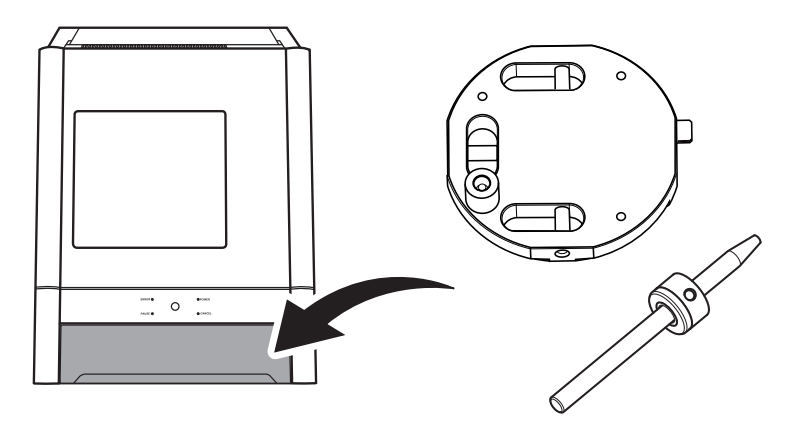

## <span id="page-50-0"></span>**STEP 13: 전원 스위치 끄기**

**절차**

기기의 전원 스위치를 끕니다.

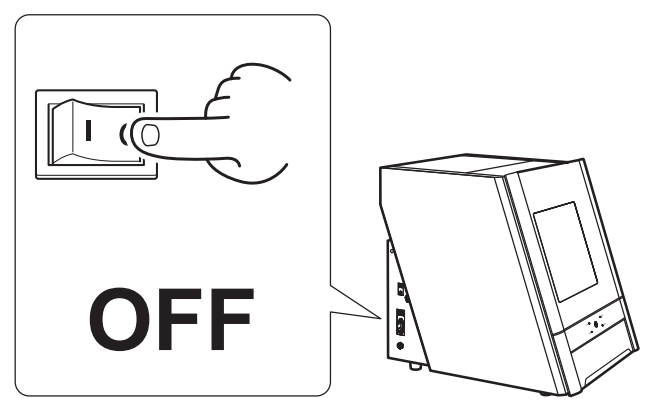

# <span id="page-51-0"></span>**여러 장치 연결**

## **연결 방법**

최대 4대의 컴퓨터를 컴퓨터에 동시에 연결할 수 있습니다. 둘 이상의 시스템이 연결된 경우 VPanel에서 각 시스템을 식별해야 합니다. 각 기기에 대한 설정을 구성하려면 각 기 기에 ID(A, B, C 및 D)를 할당해야 합니다.

이 섹션의 설명에서는 하나의 기기가 이미 연결되어 있다고 가정하고 하나 이상의 추가 기기를 연결하는 방법을 설명합니다.

P. 36 "설치 절차"

**절차**

#### A VPanel을 표시합니다.

P. 41 "STEP 11: 스핀들 Run-in 수행" ② 단계

**◎ 연결된 기기의 전원을 끄고 컴퓨터에서 USB 케이블을 분리합니다.** 

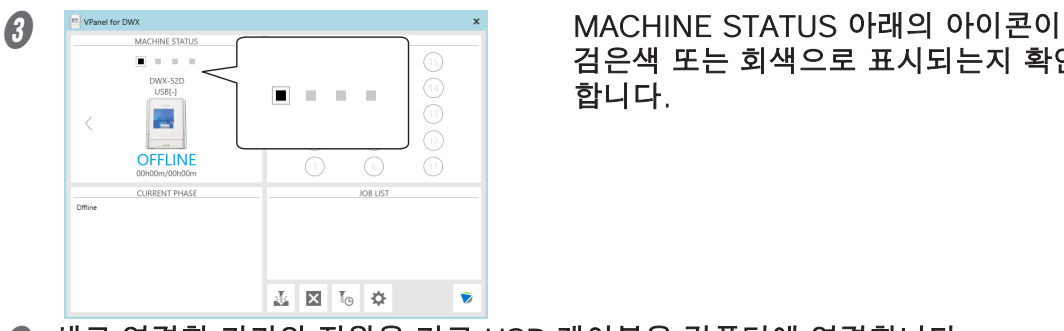

검은색 또는 회색으로 표시되는지 확인 합니다.

**∩** 새로 연결할 기기의 전원을 켜고 USB 케이블을 컴퓨터에 연결합니다.

#### **Important**

한 번에 한 시스템씩 연결을 구성합니다. 구성할 기기만 연결해야 합니다. 동일한 ID로 여러 대의 기기를 동시에 연결하면 컴퓨터가 종료되거나 드라이버 설치가 불가능할 수 있습니다.

- 제공된 USB 케이블을 사용하세요.
- USB 허브를 사용하지 마십시오. 연결이 되지 않을 수 있습니다.

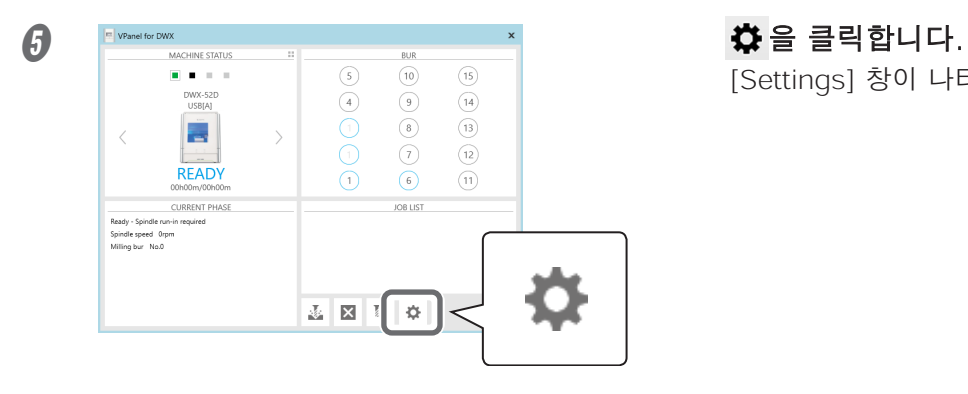

[Settings] 창이 나타납니다.

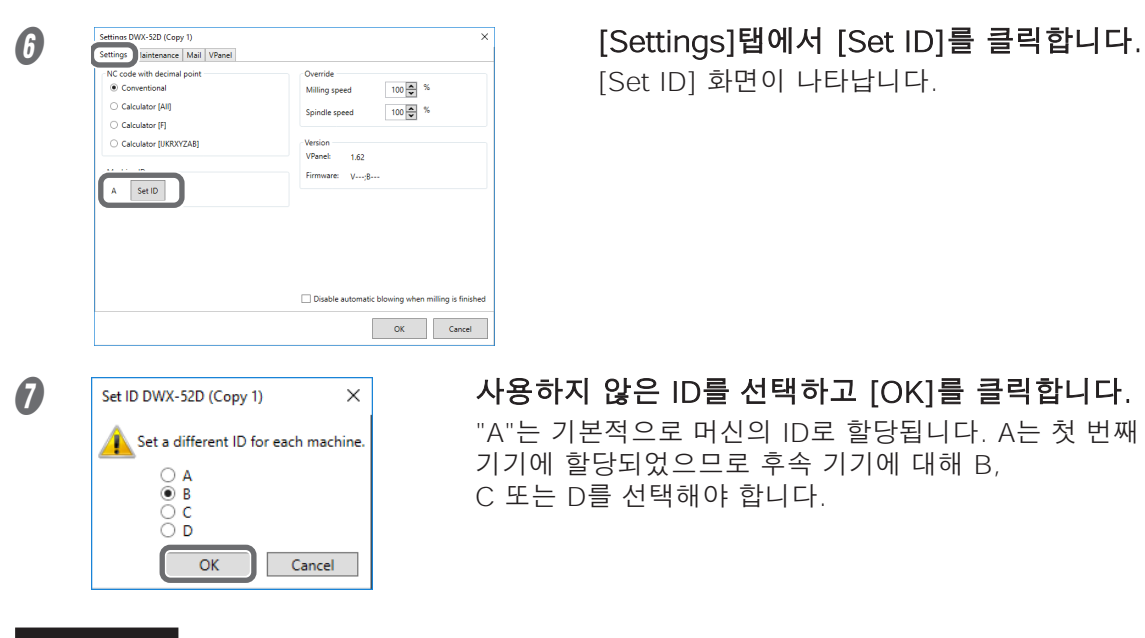

#### **Important**

중복 ID를 설정하지 마십시오. 동일한 ID로 두 대 이상의 기기를 동시에 연결할 경우 컴퓨터가 종료되거나 드라이버 설치가 불가능할 수 있습니다.

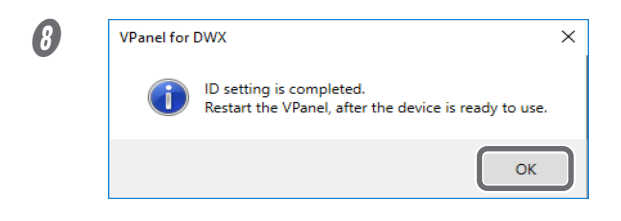

**O** a. œ. Show Exit ٠ 3,000 ∧ 設 ぱ A Ⅲ □ **STATISTICS** 

다음 창이 나타나면 [OK]를 클 릭합니다. 기기가 다시 시작됩니다. 새 ID를 가진 기기의 드라이버가 자동으로

설치됩니다.

VPanel을 종료합니다. 작업 트레이에서 ■ 을 마우스 오 른쪽 버튼으로 클릭하고 [Exit]를 클릭합니다.

#### 1 VPanel을 시작합니다.

P. 40 "STEP 10: 제어 소프트웨어로 작동할 기기 선택"

이제 선택한 ID가 활성화되었습니다. MACHINE STATUS 아래에 기기가 추가되었 는지 확인하십시오. 기기 이름이 변경되지 않은 경우 "DWX-52D(복사 1)"가 표시 됩니다. ("DWX-52D(복사 2)"는 세 번째 기기에 대해 표시됩니다.)

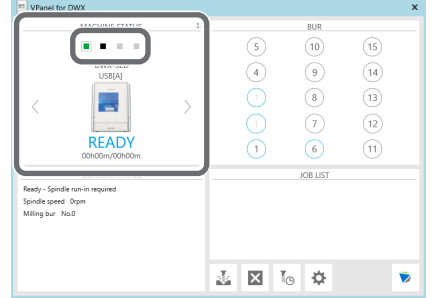

#### **Important**

USB 케이블을 사용하여 설정이 구성된 모든 기기를 컴퓨터에 연결할 수 있습니다. 이때 동일한 ID를 가진 두 대 이상의 기기를 동시에 연결하면 컴퓨터가 종료될 수 있습니다.

 $\bigcirc$  세 번째 또는 네 번째 기기를 연결하려면  $\bigcirc$  에서  $\bigcirc$  까지의 단계를 반복합니다.

#### **작동할 기기로 전환**

두 대 이상의 기기가 연결된 경우 MACHINE STATUS에 표시된 기기를 작동할 수 있습니 다. 작동할 기기로 전환할 때 ■을 클릭하거나 〈 를 클릭하여 작동하려는 기기를 표시하 십시오. 기기 이름이 변경되지 않은 경우 "DWX-52D(사본 1)"가 표시됩니다. ("DWX-52D(사본 2)"는 세 번째 기기 에 대해 표시됩니다.)

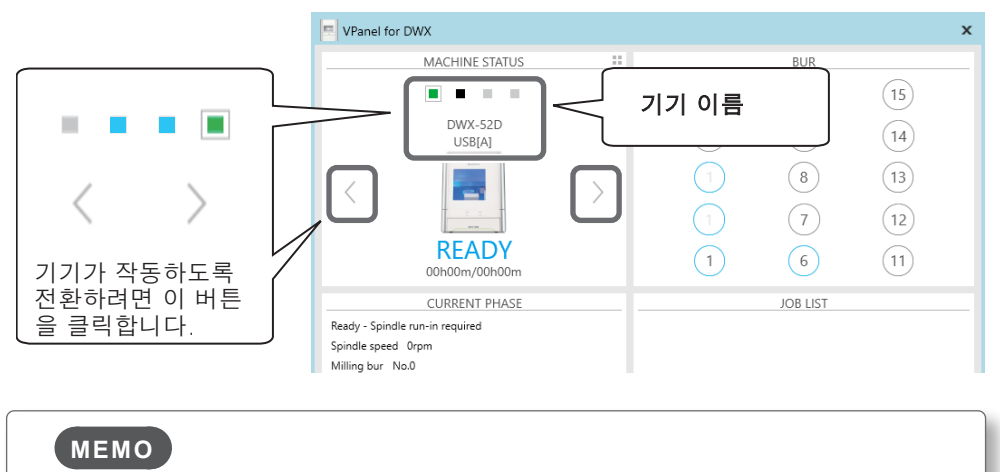

기가 표시되는 순서를 변경하려면 "DWX-52Di 사용자 설명서"에서 "VPanel 창 및 기능" 아래의 ""VPanel" 탭"을 참조하십시오.

## <span id="page-54-0"></span>**VPanel에 표시되는 기기의 이름과 화면 변경하기**

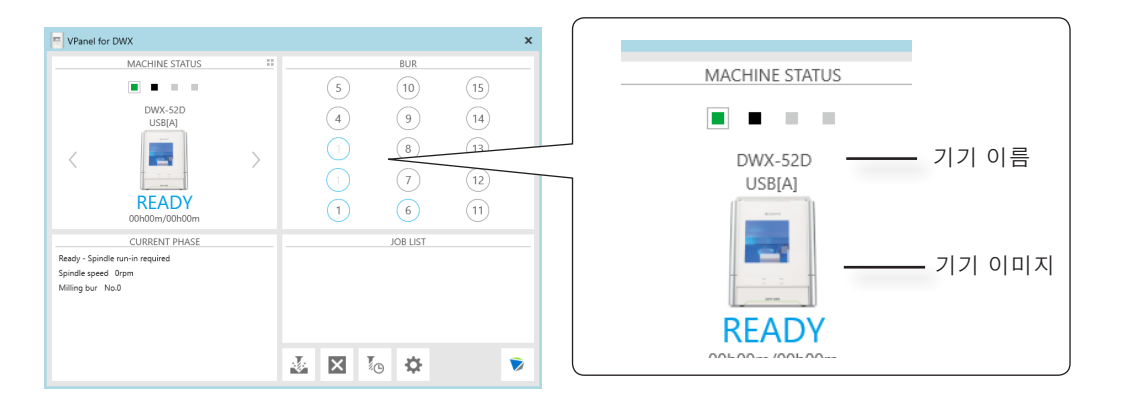

#### **선택한 기기의 이름 변경**

**절차**

#### A [장치 및 프린터] 폴더를 엽니다.

#### **Windows 10**

- $(1)$   $[$   $\lambda$   $\Delta$  $\gamma$   $]$  버투을 클릭합니다.
- ② [Windows 시스템]을 클릭한 후 [제어판]을 클릭합니다.
- ③ [장치 및 프린터 보기]를 클릭합니다.

#### **Windows 8.1**

- ① [시작] 버튼을 마우스 오른쪽 버튼으로 클릭합니다.
- ② [제어판]을 클릭합니다.
- ③ [장치 및 프린터 보기]를 클릭합니다.
- 사용 중인 기기(프린터)의 이름을 선택하고 이름을 변경합니다.
- $\Omega$  VPanel을 다시 시작하십시오.

변경된 이름이 메인 화면에 나타납니다.

#### **VPanel에 표시되는 기기의 화면 변경**

- A VPanel의 메인 화면을 표시합니다.
- **MACHINE STATUS 아래에 표시된 기기의 이미지를 마우스 오른쪽 버튼으로** 클릭하고 "Change image"를 클릭합니다.
- C "Open" 화면에서 표시할 이미지 파일을 선택합니다.

변경된 이미지가 메인 화면에 나타납니다.

<span id="page-55-0"></span>**사양**

## **확장 포트**

#### **Important**

#### 케이블을 연결하거나 분리하기 전에 반드시 기기의 전원을 끄세요. 밀링 머신의 전원이 켜진 상태에서 케이블을 연결하거나 분리하면 오작동이 발생할 수 있습니다.

\* 당사는 이 포트에 연결된 장치에 대해 책임을 지지 않습니다.

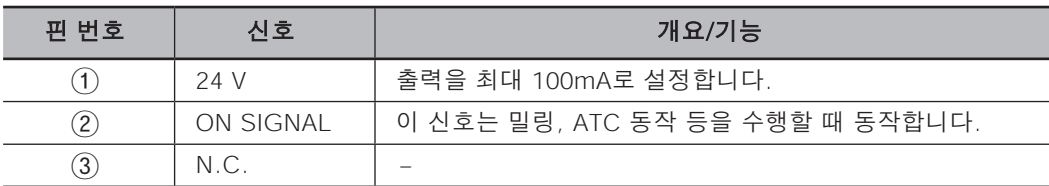

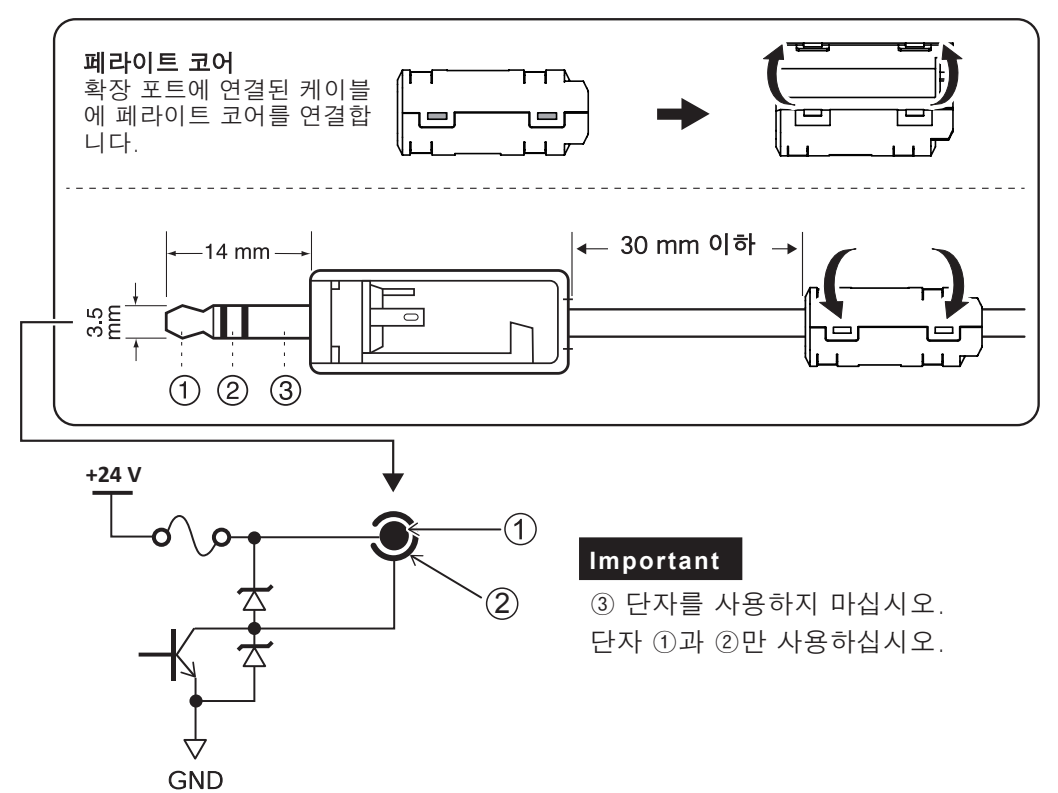

- **Note**
	- 반드시 위의 정격 범위 내에서 사용하십시오.
	- 커넥터에 추가 전압을 가하지 마십시오.
	- 커넥터를 접지에 단락시키지 마십시오.

## <span id="page-56-0"></span>**정격 전력 및 일련 번호 위치**

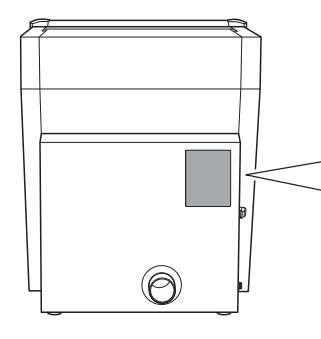

#### 일련 번호

일련 번호는 유지 관리, 서비스 및 지원을 위해 필요합니다. 라벨을 절대 벗기지 마십시오.

#### 정격 전력

여기에 제공된 전압, 주파수 및 전류에 대한 정격을 충족하는 전기 콘센트를 사용하십시오.

**좌표**

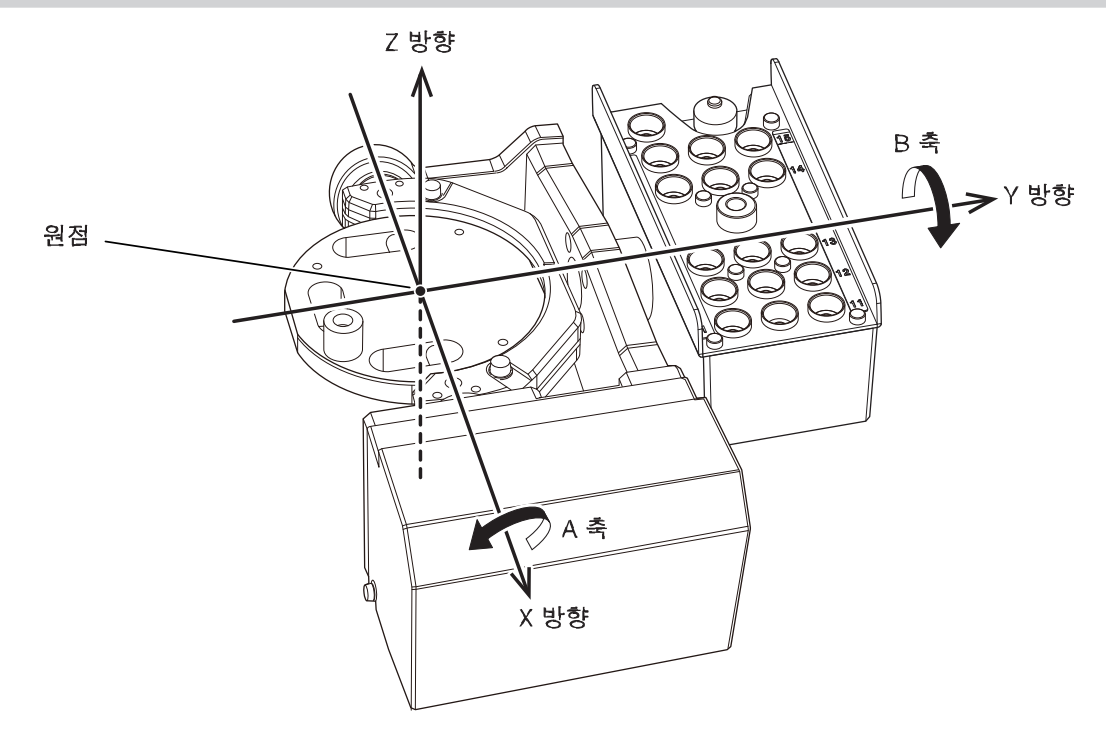

## <span id="page-57-0"></span>**좌표**

**외부 치수**

단위 : mm

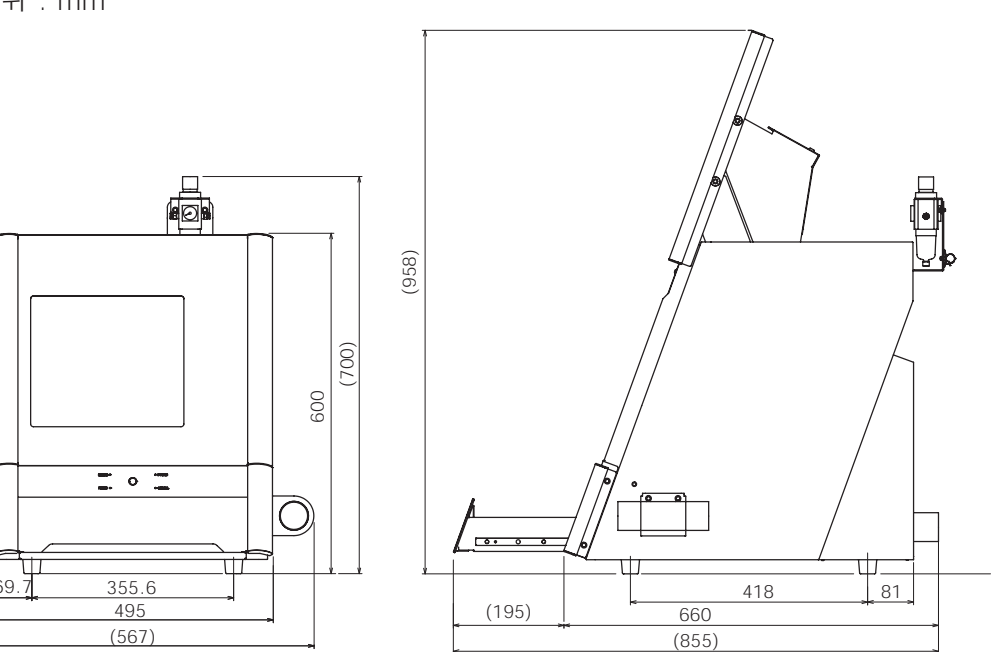

## **디텍션 핀 치수**

단위: mm

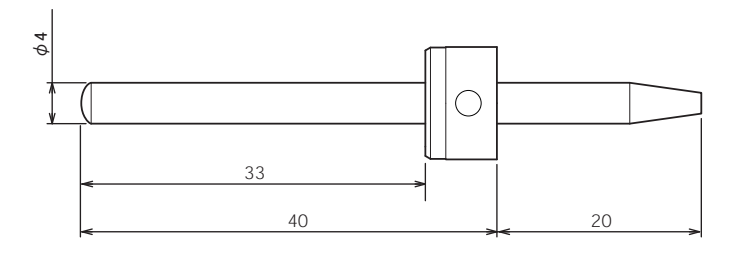

## <span id="page-58-0"></span>**주요 사양**

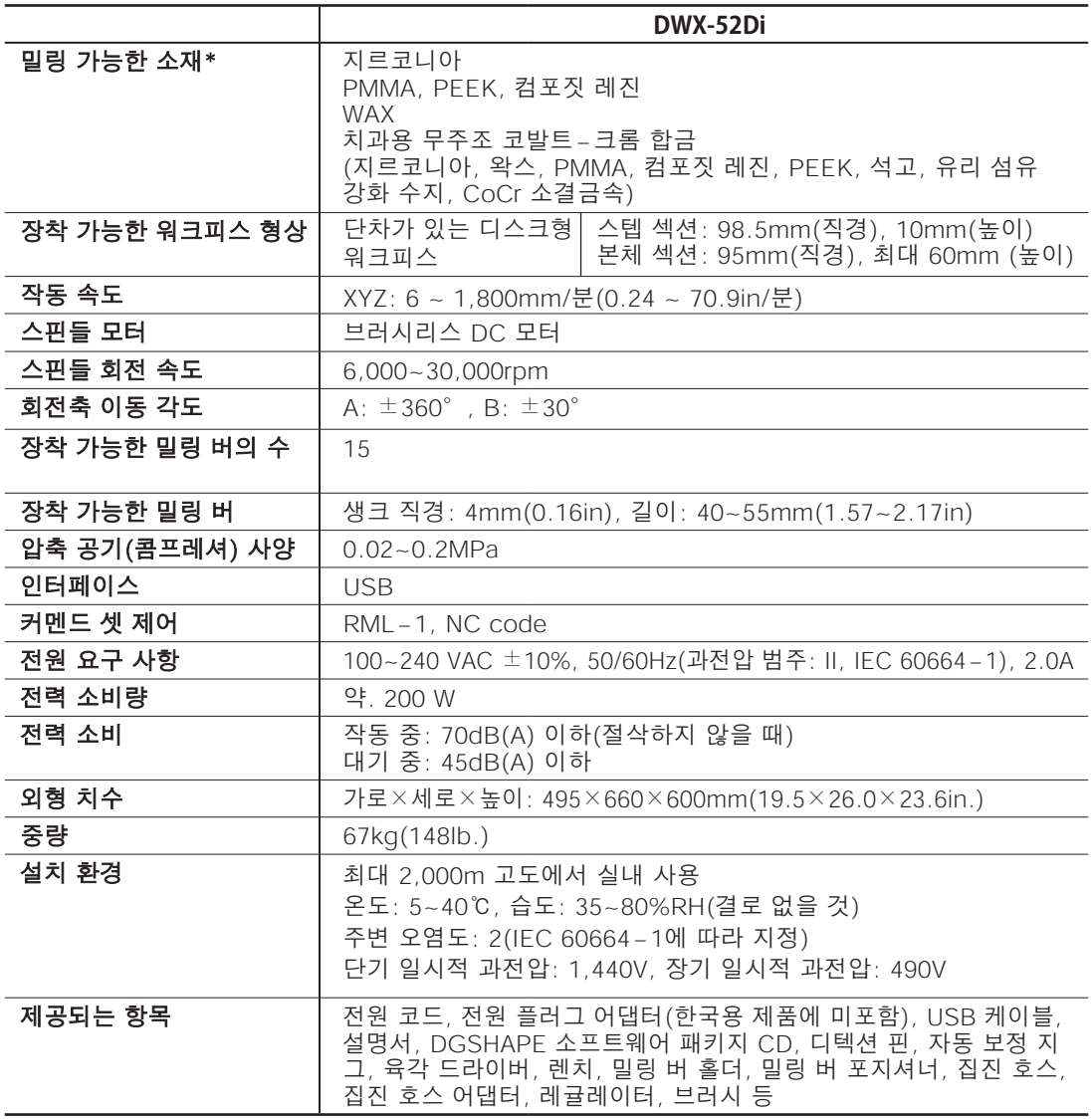

\* 기재되어 있는 소재을 사용하여도 사양이나 물성에 의해 가공이 불가능한 가공물이 있습니다. 자세한 내용은 한국 롤랜드 디지(주)의 공인 대리점에 문의하십시오.

## **USB 연결을 위한 시스템 요구 사항**

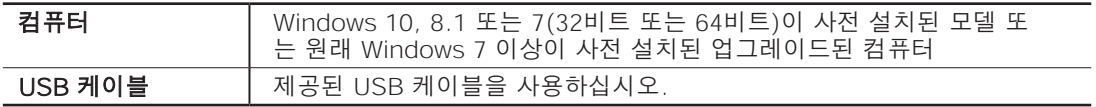

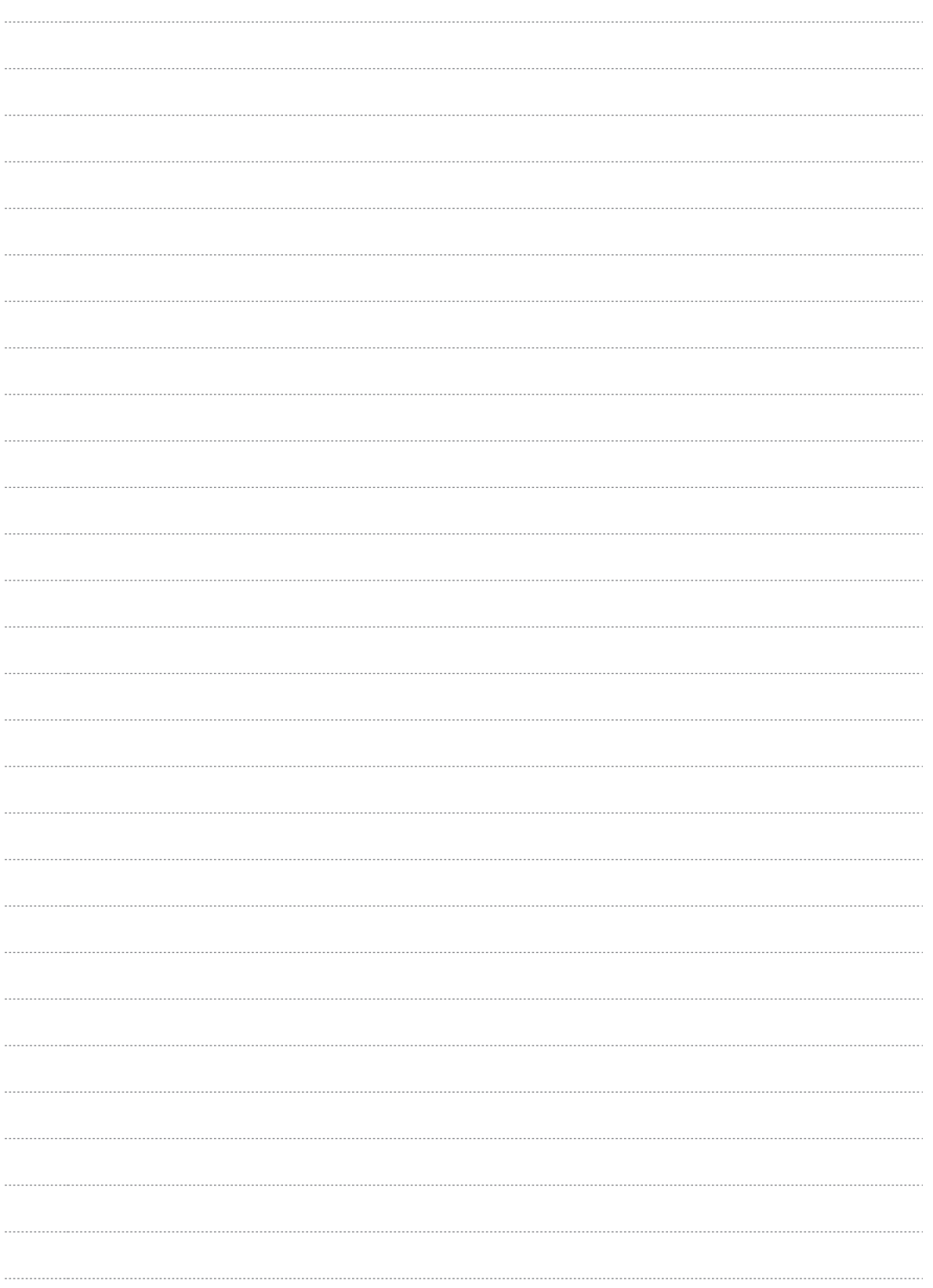

## **MEMO**

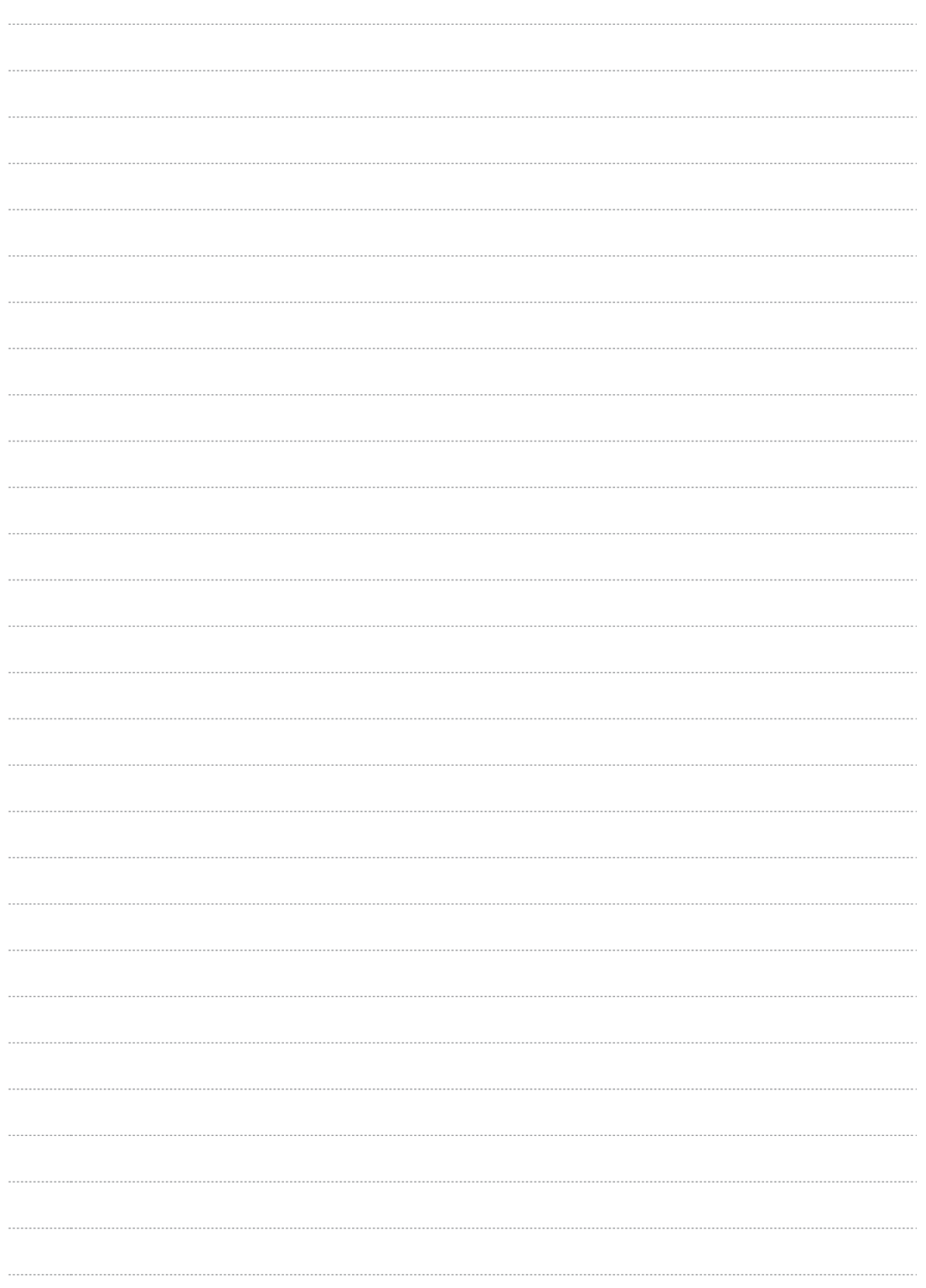

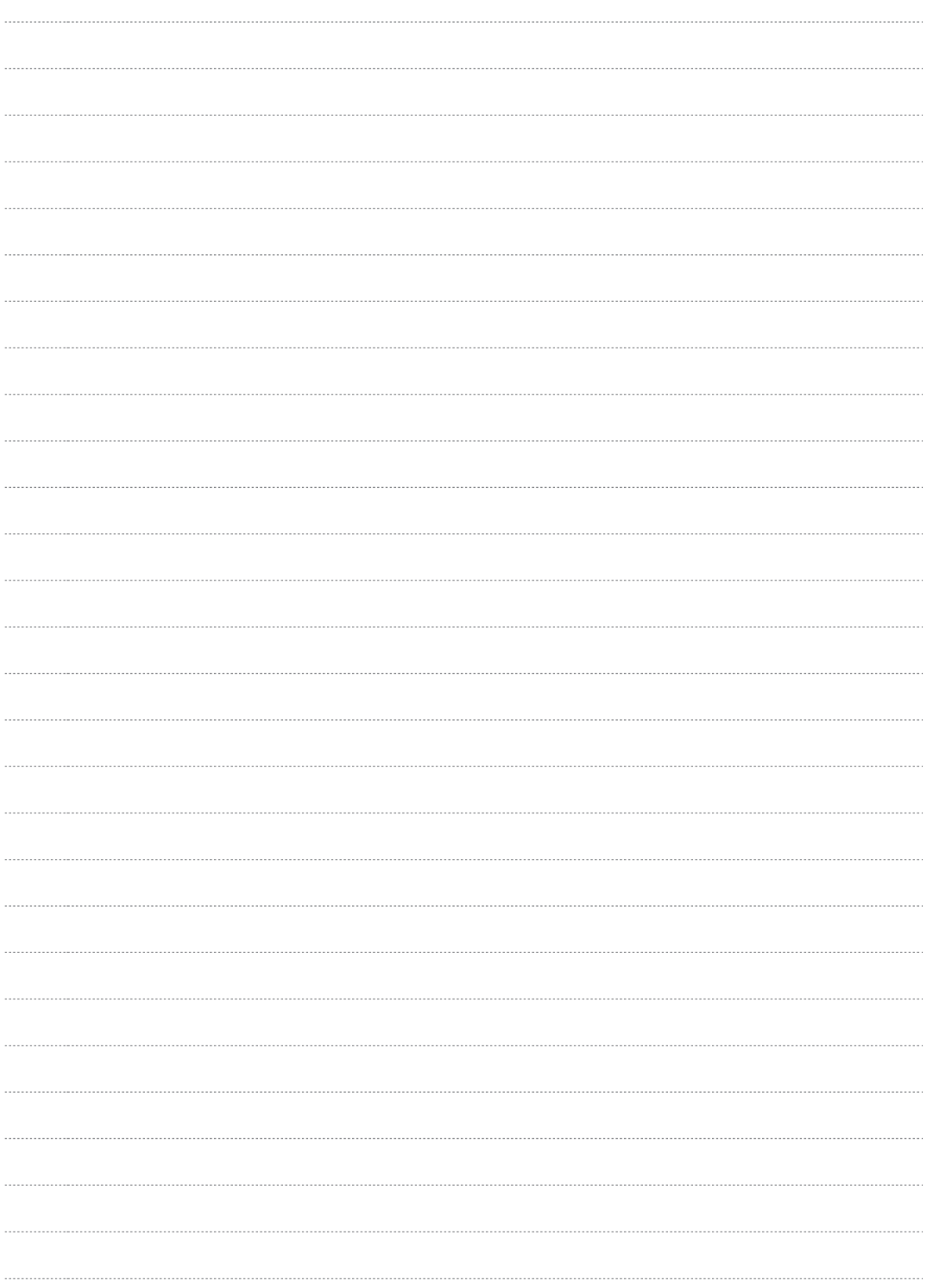

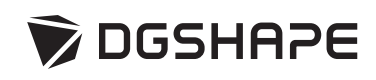